Государственное бюджетное образовательное учреждение высшего образования «Южно-Уральский государственный институт искусств им. П.И. Чайковского» ГБОУ ВО «ЮУрГИИ им. П.И. Чайковского»

#### **Рабочая программа учебной дисциплины**

ОД.01.04 ИНФОРМАТИКА

Специальность 51.02.03 Библиотековедение

Углубленная подготовка

Присваиваемая квалификация:

#### **Библиотекарь, специалист по информационным ресурсам**

Форма обучения очная

Челябинск

# **СОДЕРЖАНИЕ**

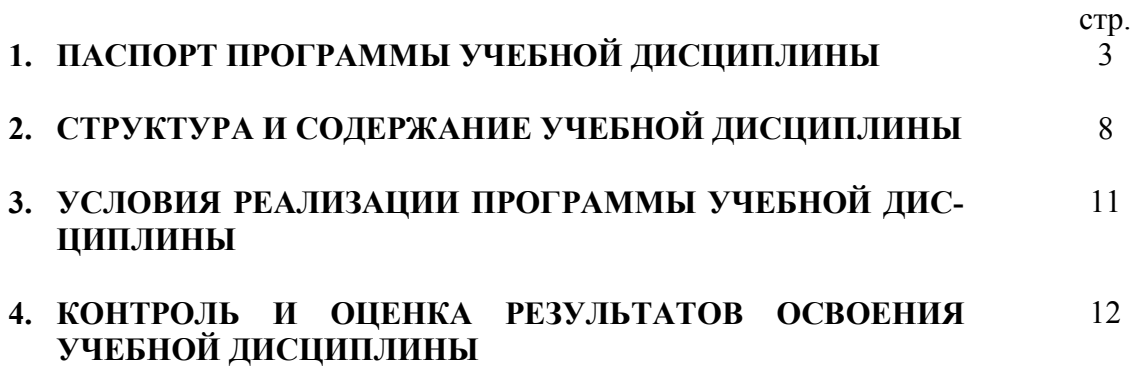

## **1. ПАСПОРТ ПРОГРАММЫ УЧЕБНОЙ ДИСЦИПЛИНЫ ОД.01.04 Информатика**

#### **1.1. Область применения программы**

Программа учебной дисциплины «Информатика» является частью программы подготовки специалистов среднего звена в соответствии с ФГОС по специальности 51.02.03 Библиотековедение.

#### **1.2. Место дисциплины в структуре программы подготовки специалистов среднего звена –** ОД.01.04 учебная дисциплина Общеобразовательного учебного цикла.

#### **1.3. Цели и задачи дисциплины – требования к результатам освоения дисциплины**

Содержание программы «Информатика» направлено на достижение следующих целей:

- формирование у студентов представлений о роли информатики и ИКТ в современном обществе, понимание основ правовых аспектов использования компьютерных программ и работы в Интернете;
- формирование у студентов умений осуществлять поиск и использование информации, необходимой для эффективного выполнения профессиональных задач, профессионального и личностного развития;
- формирование у студентов умений применять, анализировать, преобразовывать информационные модели реальных объектов и процессов, используя при этом ИКТ, в том числе при изучении других дисциплин;
- развитие у студентов познавательных интересов, интеллектуальных и творческих способностей путем освоения и использования методов информатики и средств ИКТ при изучении различных учебных предметов;
- приобретение студентами опыта использования информационных технологий в индивидуальной и коллективной учебной и познавательной, в том числе проектной деятельности;
- приобретение студентами знаний этических аспектов информационной деятельности и информационных коммуникаций в глобальных сетях; осознание ответственности людей, вовлечённых в создание и использование информационных систем, распространение и использование информации;
- владение информационной культурой, способностью анализировать и оценивать информацию с использованием информационно-коммуникационных технологий, средств образовательных и социальных коммуникаций.

Освоение содержания учебной дисциплины «Информатика» обеспечивает достижение обучающимися **следующих результатов**:

#### *личностных***:**

− чувство гордости и уважения к истории развития и достижениям отечественной информатики в мировой индустрии информационных технологий;

− осознание своего места в информационном обществе;

− готовность и способность к самостоятельной и ответственной творческой деятельности с использованием информационно-коммуникационных технологий;

− умение использовать достижения современной информатики для повышения собственного интеллектуального развития в выбранной профессиональной деятельности, самостоятельно формировать новые для себя знания в профессиональной области, используя для этого доступные источники информации;

− умение выстраивать конструктивные взаимоотношения в командной работе по решению общих задач, в том числе с использованием современных средств сетевых коммуникаций;

− умение управлять своей познавательной деятельностью, проводить самооценку уровня собственного интеллектуального развития, в том числе с использованием современных электронных образовательных ресурсов;

− умение выбирать грамотное поведение при использовании разнообразных средств информационно-коммуникационных технологий, как в профессиональной деятельности, так и в быту;

− готовность к продолжению образования и повышению квалификации в избранной профессиональной деятельности на основе развития личных информационнокоммуникационных компетенций;

#### *метапредметных***:**

− умение определять цели, составлять планы деятельности и определять средства, необходимые для их реализации;

− использование различных видов познавательной деятельности для решения информационных задач, применение основных методов познания (наблюдения, описания, измерения, эксперимента) для организации учеб-но-исследовательской и проектной деятельности с использованием информационно-коммуникационных технологий;

− использование различных информационных объектов, с которыми возникает необходимость сталкиваться в профессиональной сфере в изучении явлений и процессов;

− использование различных источников информации, в том числе электронных библиотек, умение критически оценивать и интерпретировать информацию, получаемую из различных источников, в том числе из сети Интернет;

− умение анализировать и представлять информацию, данную в электронных форматах на компьютере в различных видах;

− умение использовать средства информационно-коммуникационных технологий в решении когнитивных, коммуникативных и организационных задач с соблюдением требований эргономики, техники безопасности, гигиены, ресурсосбережения, правовых и этических норм, норм информационной безопасности;

− умение публично представлять результаты собственного исследования, вести дискуссии, доступно и гармонично сочетая содержание и формы представляемой информации средствами информационных и коммуникационных технологий;

#### • *предметных***:**

− сформированность представлений о роли информации и информационных процессов в окружающем мире;

− владение навыками алгоритмического мышления и понимание методов формального описания алгоритмов, владение знанием основных алгоритмических конструкций, умение анализировать алгоритмы;

− использование готовых прикладных компьютерных программ по профилю подготовки;

− владение способами представления, хранения и обработки данных на компьютере;

− владение компьютерными средствами представления и анализа данных в электронных таблицах;

− сформированность представлений о базах данных и простейших средствах управления ими;

− сформированность представлений о компьютерно-математических моделях и необходимости анализа соответствия модели и моделируемого объекта (процесса);

− владение типовыми приемами написания программы на алгоритмическом языке для решения стандартной задачи с использованием основных конструкций языка программирования;

− сформированность базовых навыков и умений по соблюдению требований техники безопасности, гигиены и ресурсосбережения при работе со средствами информатизации;

− понимание основ правовых аспектов использования компьютерных программ и прав доступа к глобальным информационным сервисам;

− применение на практике средств защиты информации от вредоносных программ, соблюдение правил личной безопасности и этики в работе с информацией и средствами коммуникаций в Интернете.

#### **1.4. Количество часов на освоение программы дисциплины:**

Дисциплина изучается в течение двух семестров.

Максимальной учебной нагрузки обучающегося **116 час**, в том числе:

обязательной аудиторной учебной нагрузки обучающегося **78 часов**;

самостоятельной работы обучающегося **38 часов**.

## **2. СТРУКТУРА И СОДЕРЖАНИЕ УЧЕБНОЙ ДИСЦИПЛИНЫ**

#### **2.1. Объем учебной дисциплины и виды учебной работы**

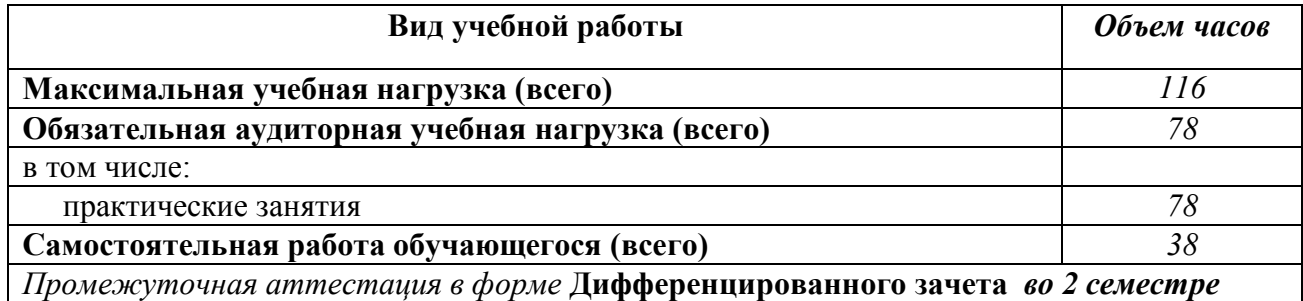

# 2.2. Тематический план и содержание учебной дисциплины «Информатика»

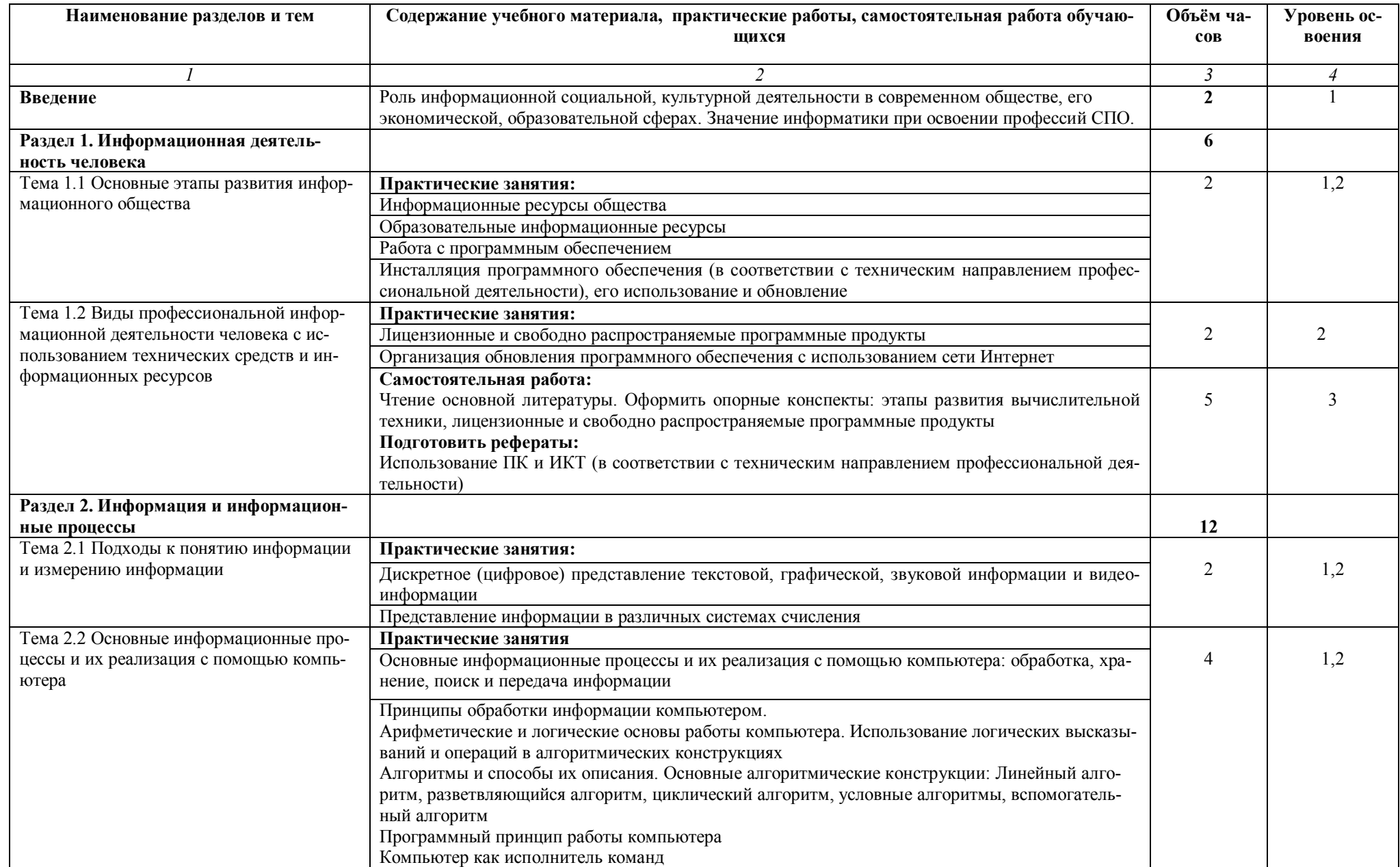

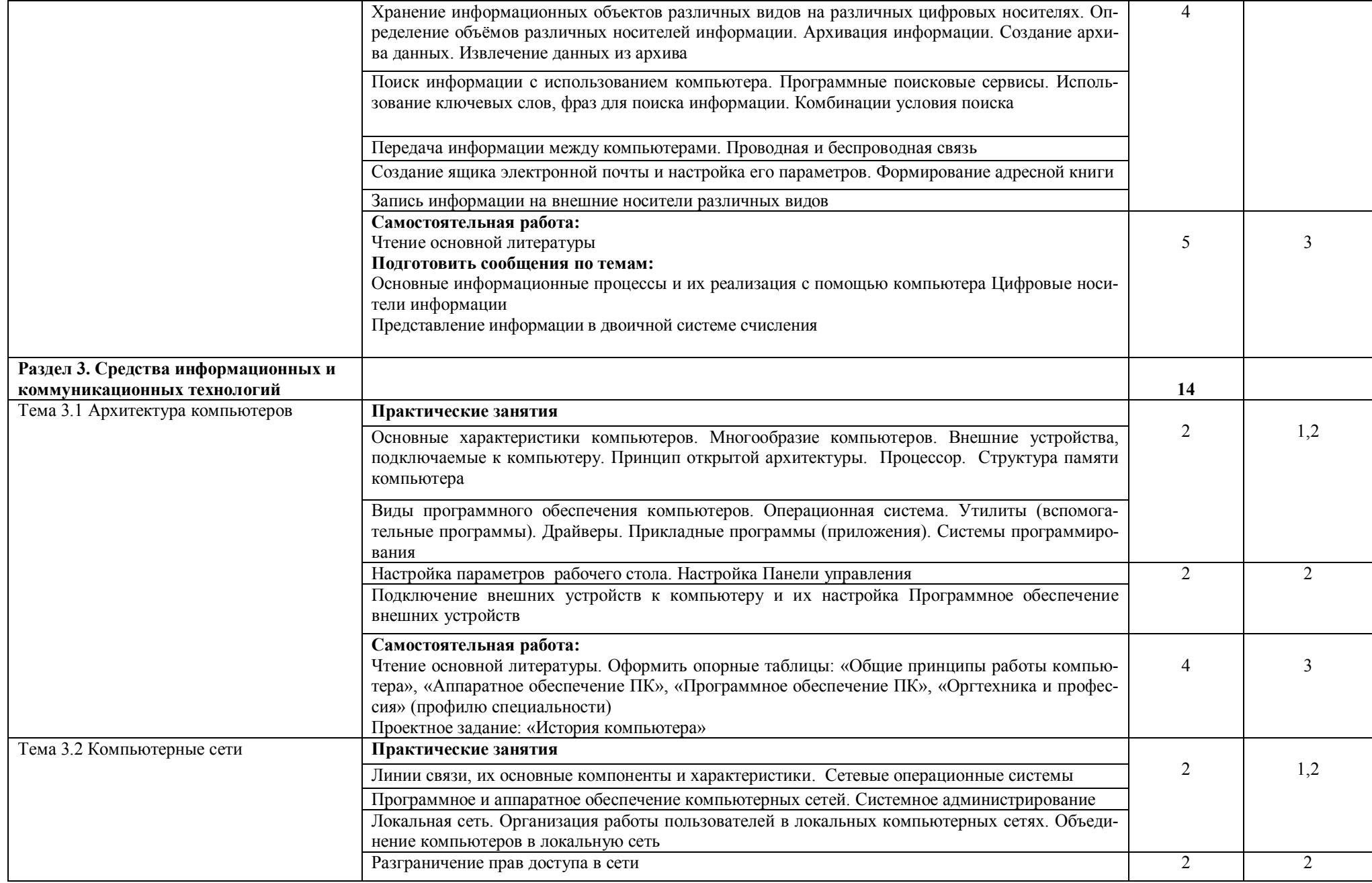

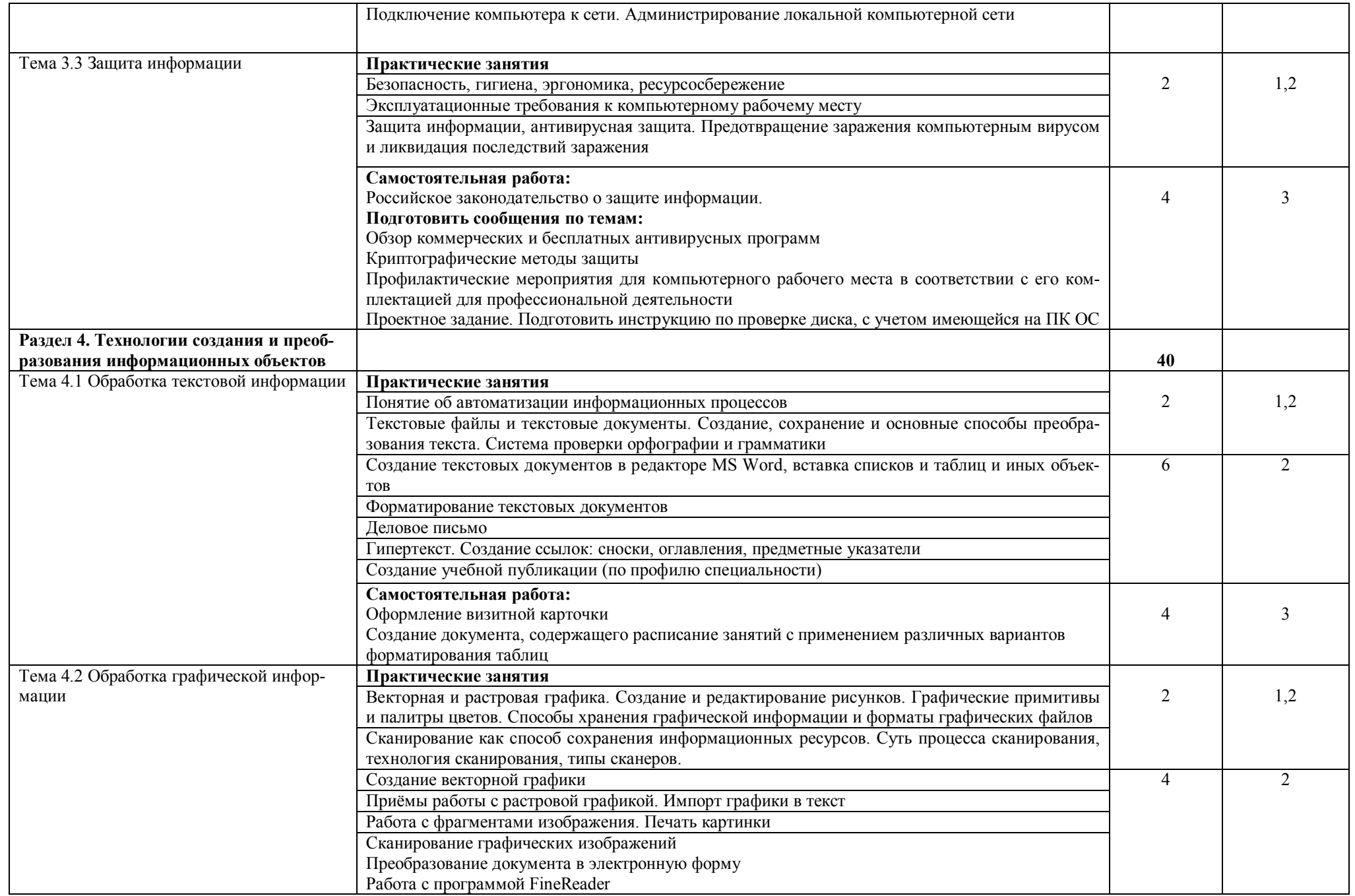

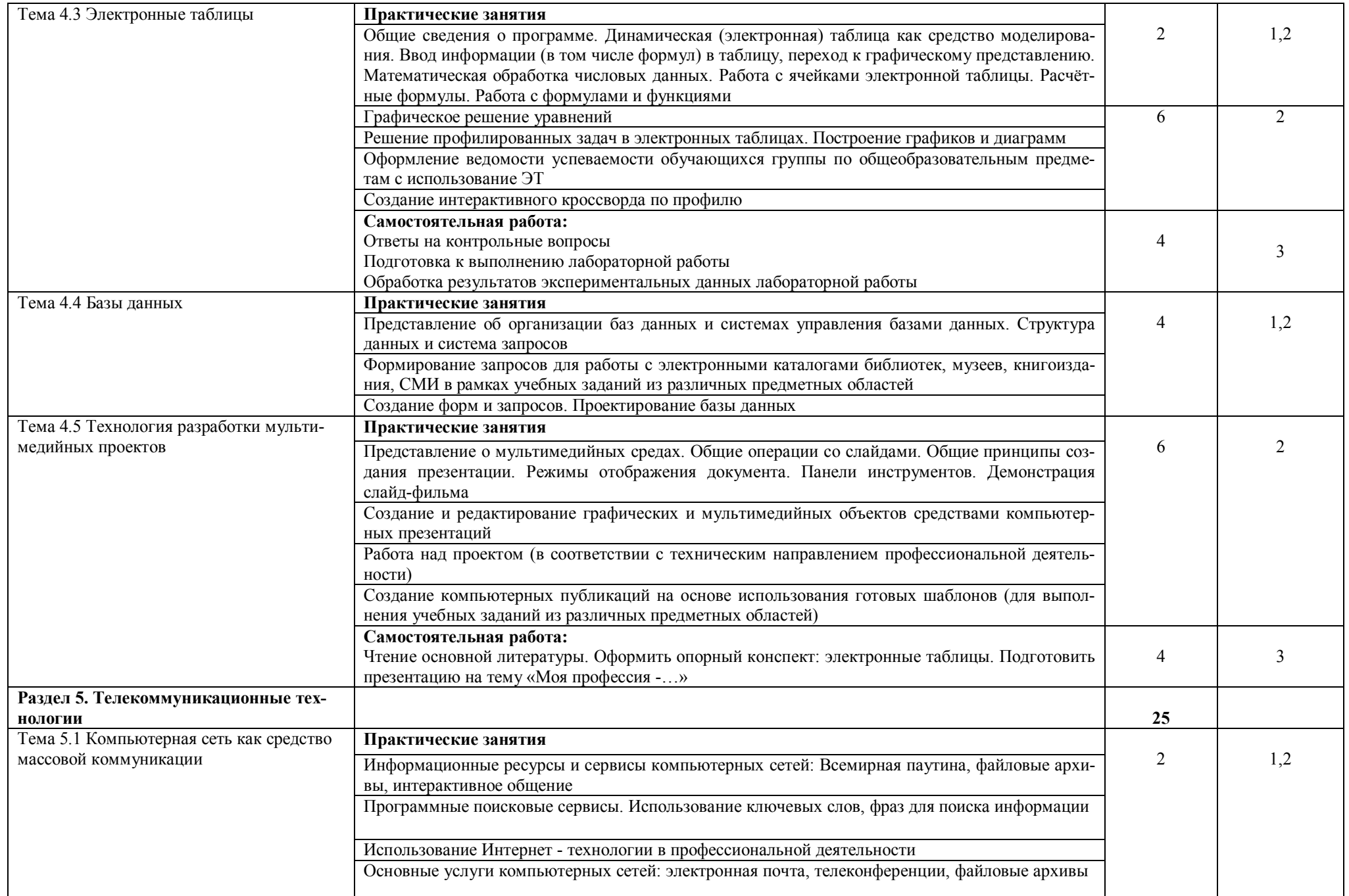

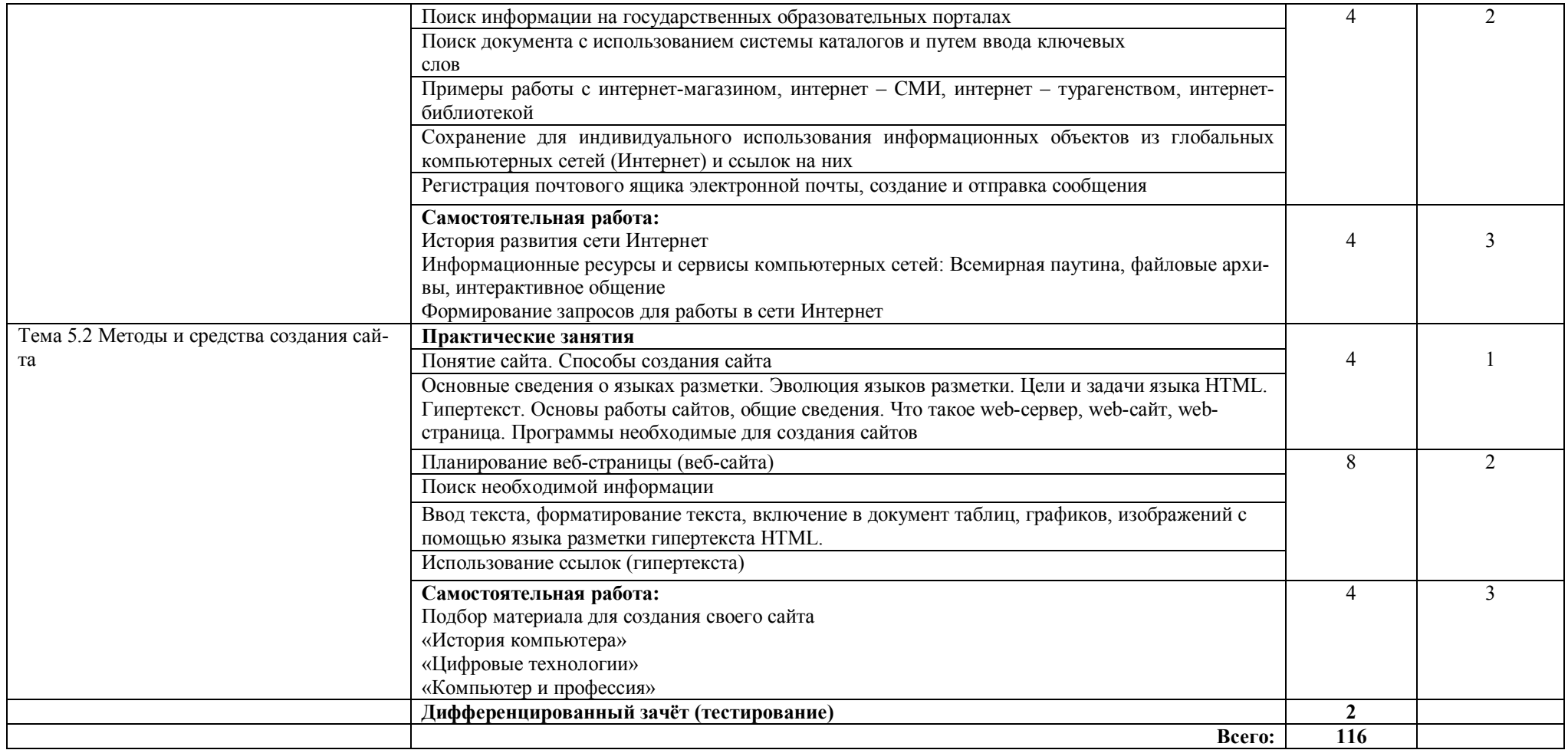

1. – ознакомительный (узнавание ранее изученных объектов, свойств); 2. – репродуктивный (выполнение деятельности по образцу, инструкции или под руководством);

3. – продуктивный (планирование и самостоятельное выполнение деятельности, решение проблемных задач).

## **3. УСЛОВИЯ РЕАЛИЗАЦИИ ПРОГРАММЫ ДИСЦИПЛИН**

#### **3.1. Требования к минимальному материально-техническому обеспечению**

 Реализация программы дисциплины требует наличия учебного компьютерного класса, оснащенного компьютерной, мультимедийной техникой и необходимым программным обеспечением.

Оснащение компьютерного класса и рабочих мест обучающихся:

- автоматизированные рабочие места обучающихся;
- автоматизированное рабочее место преподавателя;
- информационные плакаты;
- видео-, мультимедийные материалы;
- комплект сетевого оборудования, обеспечивающий соединение всех компьютеров, установленных в кабинете в единую сеть, с выходом через прокси-сервер в Интернет;
- раздаточный материал для проведения практических занятий;
- нормативные документы;
- инструкции и материалы по технике безопасности.

Технические средства обучения:

- доска;
- мультимедийный экран;
- мультимедийный проектор;
- персональные компьютеры с лицензионным ПО;
- устройства для ввода визуальной информации (сканер);
- принтер (черно/белой печати, формата А4);
- акустические колонки в составе рабочего места преподавателя;
- средства телекоммуникации.

Программные средства:

- OC Windows XP Home Edition:
- $\blacksquare$  интегрированное офисное приложение MS Office 2003, 2007;
- браузер Mozilla Firefox;
- антивирус Касперского;
- система оптического распознавания текста (ABBYY Fine Reader 10 Corporate Edition):
- редактор Web-страниц.

## **3.2. Информационное обеспечение обучения**

#### **Основные источники**

- 1. Трофимов, В. В. Информатика [Электронный ресурс]. В 2 т. Т. 1 : учеб. для СПО / В. В. Трофимов ; под ред. В. В. Трофимова. — 3-е изд., перераб. и доп. — Москва : Юрайт, 2016. — 553 с. — (Профессиональное образование). — Режим доступа: https://www.biblio-online.ru/viewer/1B5BFFB6-37FE-4C07-95E1- 867544D8AFAC#page/1. - Дата обращения: 11.04.2017.
- 2. Трофимов, В. В. Информатика [Электронный ресурс]. В 2 т. Т. 2 : учеб. для СПО / В. В. Трофимов ; отв. ред. В. В. Трофимов. — 3-е изд., перераб. и доп. — Москва : Юрайт, 2016. — 406 с. — (Профессиональное образование). — Режим доступа: https://www.biblio-online.ru/viewer/518C6648-BFEA-475D-B49A-B4AE191680D6#page/1. - Дата обращения: 11.04.2017.

#### **Дополнительные источники**

- 1. Гаврилов, М. В. Информатика и информационные технологии [Электронный ресурс] : учеб. для СПО / М. В. Гаврилов, В. А. Климов. – Москва : Юрайт, 2016. – 383 с. – Режим доступа: http://www.biblio-online.ru/thematic/?19&id= urait.content.9E794C9D-E79A-4FDF-9CA2-1F1DD8DF5DCD&type=c\_pub/. - Дата обращения: 11.04.2017.
- 3. Илюшечкин, В. М. Основы использования и проектирования баз данных [Электронный ресурс] : учеб. для СПО / В. М. Илюшечкин. — испр. и доп. — Москва : Юрайт, 2017. — 213 с. — (Профессиональное образование). — Режим доступа: https://www.biblio-online.ru/book/290801FB-F8CF-47B3-9559-6BADEC310243. - Дата обращения: 11.04.2017.
- 4. Куприянов, Д. В. Информационное обеспечение профессиональной деятельности [Электронный ресурс] : учеб. и практикум для СПО / Д. В. Куприянов. — Москва : Юрайт, 2017. — 255 с. — (Профессиональное образование). – Режим доступа: https://biblio-online.ru/viewer/1AFA0FC3-C1D5-4AD7-AA67- 5375B13A415F#page/1. - Дата обращения: 30.01.2017.

## **Интернет- ресурсы**

1. www.fcior.edu.ru/ – Федеральный центр информационно-образовательных ресурсов (ФЦИОР).

2. www.school-collection.edu.ru/ - Единая коллекция цифровых образовательных ресурсов.

3. www.window.edu.ru/ – Единое окно доступа к образовательным ресурсам Российской Федерации.

4. http://www.informika.ru/ - Сайт Государственного научно-исследовательского института информационных технологий и телекоммуникаций.

5. http://www.citforum.ru/ – Центр информационных технологий.

6. www.ict.edu.ru/ – Портал «Информационно-коммуникационные технологии в образовании».

## 4. КОНТРОЛЬ И ОЦЕНКА РЕЗУЛЬТАТОВ ОСВОЕНИЯ ДИСЦИПЛИНЫ

Контроль и оценка результатов освоения дисциплины осуществляется преподавателем в процессе проведения практических занятий, электронного тестирования по теоретическому материалу с использованием специализированных программных оболочек, а также выполнения обучающимися самостоятельной работы во внеаудиторное время.

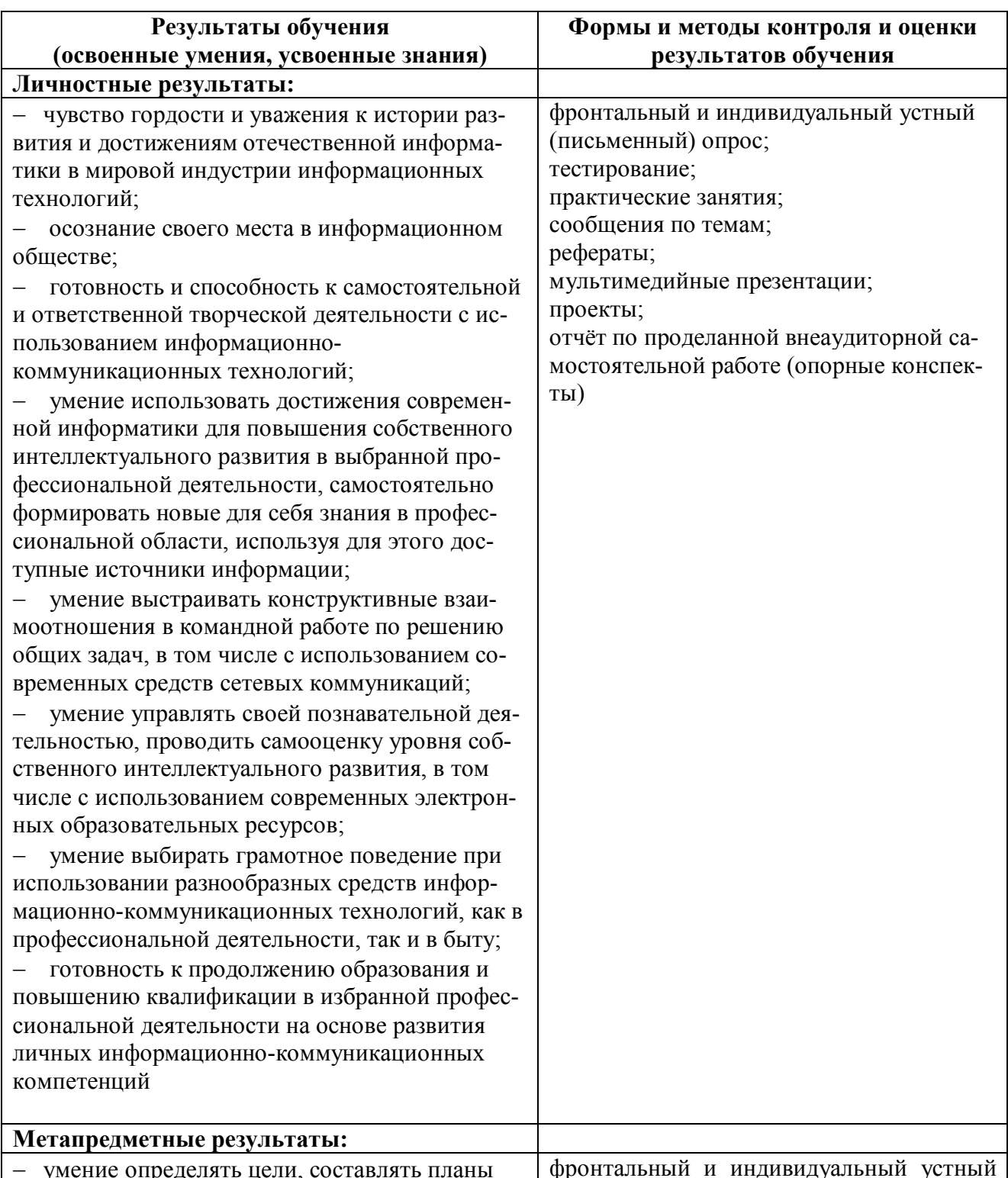

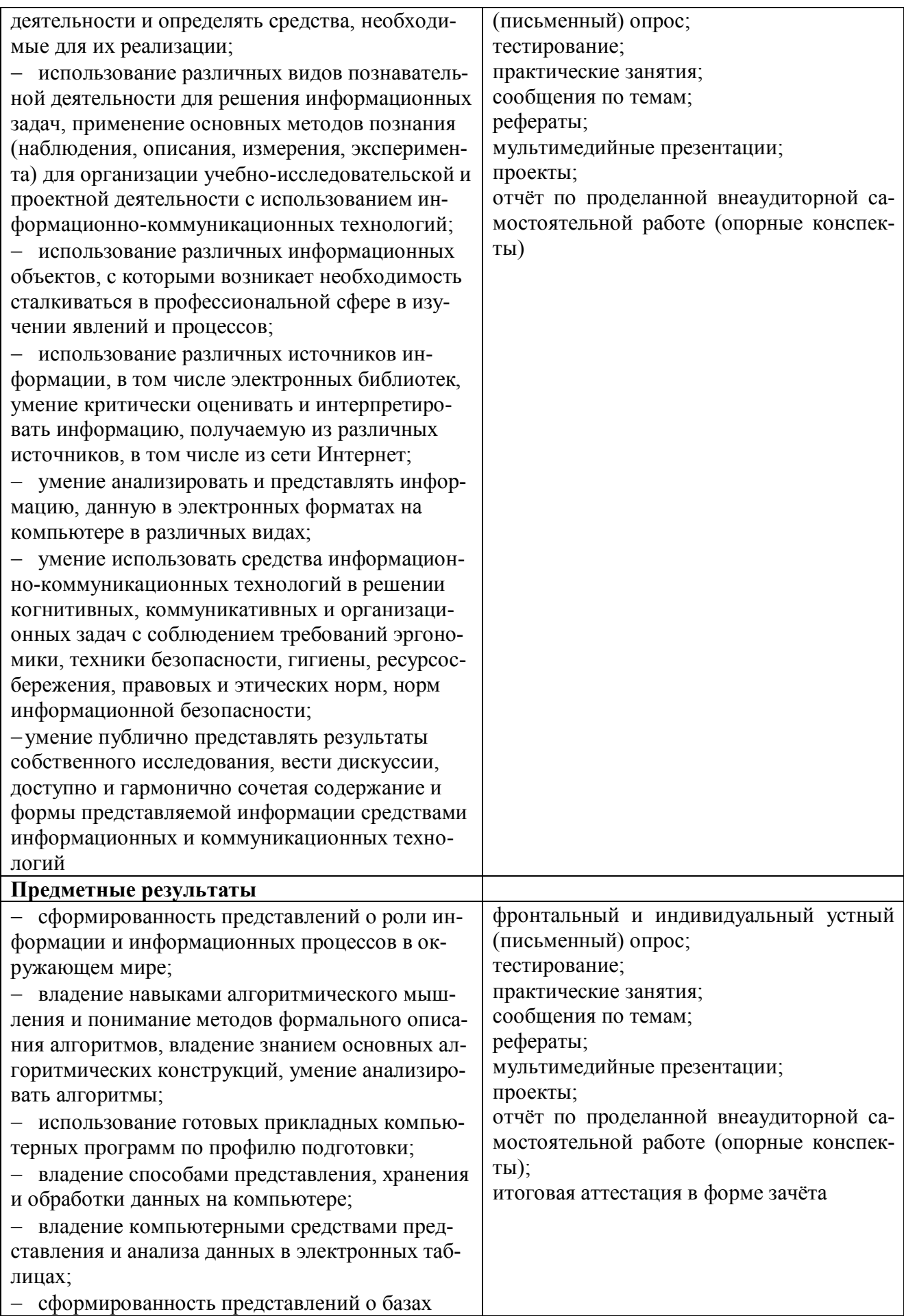

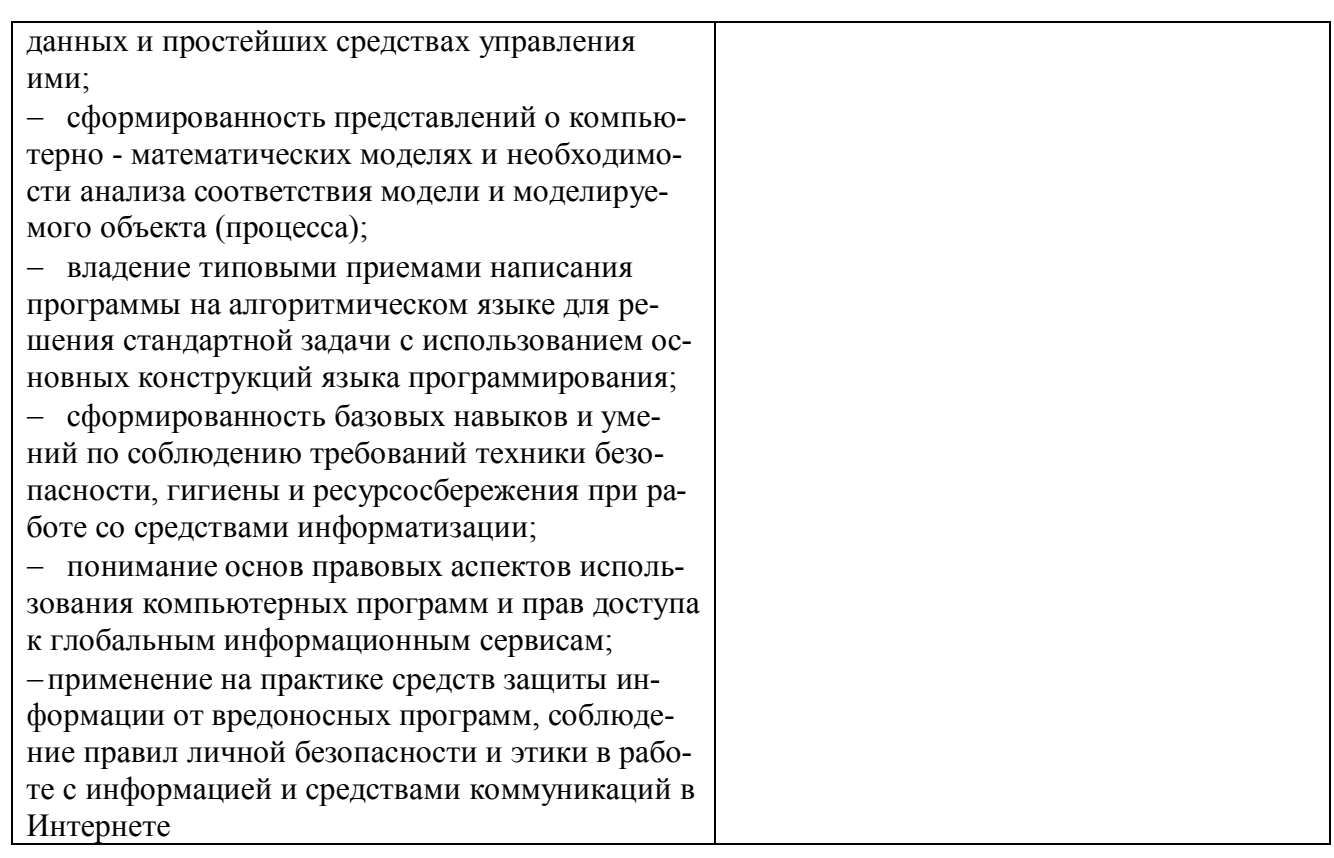

Государственное бюджетное образовательное учреждение высшего образования «Южно-Уральский институт искусств им. П.И. Чайковского» Факультет социокультурной деятельности

# ФОНД ОЦЕНОЧНЫХ СРЕДСТВ

#### ОД.01.04 **Информатика**

#### по специальности СПО 51.02.03 Библиотековедение

Углубленная подготовка

Составила преподаватель: С.Ю. Марченко

Челябинск

Учебная дисциплина ОД.01.04 **Информатика** по специальности СПО 51.02.03 Библиотековедение изучается в течение двух семестров. Освоение знаний и умений проверяется следующими формами контроля:

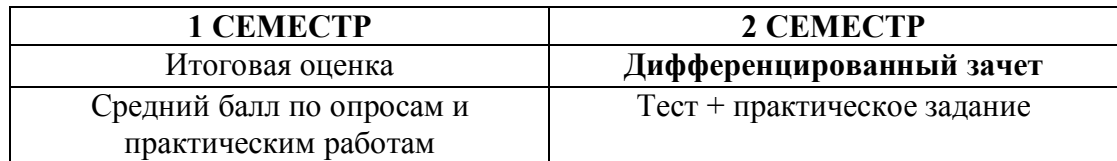

Содержание программы «Информатика» направлено на достижение следующих целей:

- формирование у студентов представлений о роли информатики и ИКТ в современном обществе, понимание основ правовых аспектов использования компьютерных программ и работы в Интернете;
- формирование у студентов умений осуществлять поиск и использование информации, необходимой для эффективного выполнения профессиональных задач, профессионального и личностного развития;
- формирование у студентов умений применять, анализировать, преобразовывать информационные модели реальных объектов и процессов, используя при этом ИКТ, в том числе при изучении других дисциплин;
- развитие у студентов познавательных интересов, интеллектуальных и творческих способностей путем освоения и использования методов информатики и средств ИКТ при изучении различных учебных предметов;
- приобретение студентами опыта использования информационных технологий в индивидуальной и коллективной учебной и познавательной, в том числе проектной деятельности;
- приобретение студентами знаний этических аспектов информационной деятельности и информационных коммуникаций в глобальных сетях; осознание ответственности людей, вовлечённых в создание и использование информационных систем, распространение и использование информации;
- владение информационной культурой, способностью анализировать и оценивать информацию с использованием информационно-коммуникационных технологий, средств образовательных и социальных коммуникаций.

Освоение содержания учебной дисциплины «Информатика» обеспечивает достижение обучающимися **следующих результатов**:

#### *личностных***:**

− чувство гордости и уважения к истории развития и достижениям отечественной информатики в мировой индустрии информационных технологий;

− осознание своего места в информационном обществе;

− готовность и способность к самостоятельной и ответственной творческой деятельности с использованием информационно-коммуникационных технологий;

− умение использовать достижения современной информатики для повышения собственного интеллектуального развития в выбранной профессиональной деятельности, самостоятельно формировать новые для себя знания в профессиональной области, используя для этого доступные источники информации;

− умение выстраивать конструктивные взаимоотношения в командной работе по решению общих задач, в том числе с использованием современных средств сетевых коммуникаций;

− умение управлять своей познавательной деятельностью, проводить самооценку

уровня собственного интеллектуального развития, в том числе с использованием современных электронных образовательных ресурсов;

− умение выбирать грамотное поведение при использовании разнообразных средств информационно-коммуникационных технологий, как в профессиональной деятельности, так и в быту;

− готовность к продолжению образования и повышению квалификации в избранной профессиональной деятельности на основе развития личных информационнокоммуникационных компетенций;

#### *метапредметных***:**

− умение определять цели, составлять планы деятельности и определять средства, необходимые для их реализации;

− использование различных видов познавательной деятельности для решения информационных задач, применение основных методов познания (наблюдения, описания, измерения, эксперимента) для организации учеб-но-исследовательской и проектной деятельности с использованием информационно-коммуникационных технологий;

− использование различных информационных объектов, с которыми возникает необходимость сталкиваться в профессиональной сфере в изучении явлений и процессов;

− использование различных источников информации, в том числе электронных библиотек, умение критически оценивать и интерпретировать информацию, получаемую из различных источников, в том числе из сети Интернет;

− умение анализировать и представлять информацию, данную в электронных форматах на компьютере в различных видах;

− умение использовать средства информационно-коммуникационных технологий в решении когнитивных, коммуникативных и организационных задач с соблюдением требований эргономики, техники безопасности, гигиены, ресурсосбережения, правовых и этических норм, норм информационной безопасности;

− умение публично представлять результаты собственного исследования, вести дискуссии, доступно и гармонично сочетая содержание и формы представляемой информации средствами информационных и коммуникационных технологий;

#### • *предметных***:**

− сформированность представлений о роли информации и информационных процессов в окружающем мире;

− владение навыками алгоритмического мышления и понимание методов формального описания алгоритмов, владение знанием основных алгоритмических конструкций, умение анализировать алгоритмы;

− использование готовых прикладных компьютерных программ по профилю подготовки;

− владение способами представления, хранения и обработки данных на компьютере;

− владение компьютерными средствами представления и анализа данных в электронных таблицах;

− сформированность представлений о базах данных и простейших средствах управления ими;

− сформированность представлений о компьютерно-математических моделях и необходимости анализа соответствия модели и моделируемого объекта (процесса);

− владение типовыми приемами написания программы на алгоритмическом языке для решения стандартной задачи с использованием основных конструкций языка программирования;

− сформированность базовых навыков и умений по соблюдению требований

техники безопасности, гигиены и ресурсосбережения при работе со средствами информатизации;

- понимание основ правовых аспектов использования компьютерных программ и прав доступа к глобальным информационным сервисам;

- применение на практике средств защиты информации от вредоносных программ, соблюдение правил личной безопасности и этики в работе с информацией и средствами коммуникаций в Интернете.

#### **1 CEMECTP**

#### Итоговая оценка

Текущий контроль проводится в форме устных опросов, практических работ, тестирования и индивидуальных занятий. Оценка выставляется как средний балл по всем выполненным заданиям.

#### **2 CEMECTP**

#### Дифференцированный зачет

Зачет проводится в форме тестового опроса + практическое задание. Дифференцированный зачет представлен шестью вариантами итоговых тестов по оценке качества подготовки студентов. Каждый вариант содержит по 25 вопросов. К каждому вопросу предлагается 4 варианта ответа, из которых следует выбрать правильный. Вопросы подобраны таким образом, чтобы можно было определить качество подготовки студентов по всем темам курса информатики.

#### Дифференцированный зачет: тесты для оценки качества подготовки по информатике за курс

Ф.И.О. студента, группа

#### ВАРИАНТ 1

#### 1. Массовое производство персональных компьютеров началось...

- 1) в 40-е годы 3) в 80-е годы
- 4) в 90-е годы 2) в 50-е голы

#### 2. Наименьшая единица измерения количества информации

- 1)  $1.60\pi$ 3) 1 байт
- $2) 1$  бит 4)1 Кбайт
	- 3. В детской игре «Угадай число» первый участник загадал целое число в промежутке от 1 до 8. Второй участник задает вопросы: «Загаданное число больше числа ?» Какое максимальное количество вопросов при правильной стратегии (интервал чисел в каждом вопросе делится пополам) должен задать второй участник, чтобы отгадать число?
- $1)1$  $3)3$
- $2)2$  $4)4$ 
	- 4. Как записывается десятичное число 5 в двоичной системе счисления?
- 1) 101 3) 111
- 2) 110 4) 100

## 5. Производительность работы компьютера (быстрота выполнения операций) зависит от...

- 1) размера экрана дисплея
- 2) частоты процессора
- 3) напряжения питания
- 4) быстроты, нажатия на клавиши
	- 6. Какое устройство может оказывать вредное воздействие на здоровье человека?
- 3) системный блок 1) принтер

2) монитор 4) модем

#### 7. Файл - это...

- 1) единица измерения информации
- 2) программа в оперативной памяти
- 3) текст, распечатанный на принтере
- 4) программа или данные на диске

#### 8. Алгоритмом является...

- 1) последовательность команд, которую может выполнить исполнитель
- 2) система команд исполнителя
- 3) математическая модель
- 4) информационная модель

#### 9. Алгоритмическая структура какого типа изображена на блок-схеме?

- 1) цикл
- 2) ветвление
- 3) подпрограмма
- 4) линейная

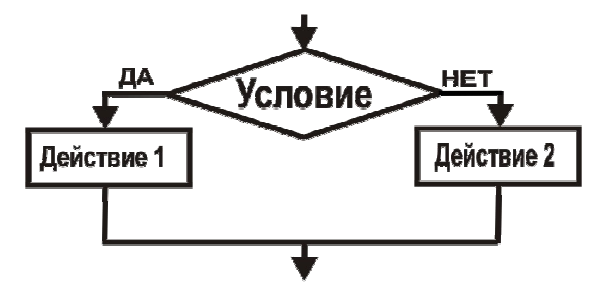

10. Минимальным объектом, используемым в текстовом редакторе, является...

- 1) слово
- 2) точка экрана (пиксель)
- 3) абзац

4) символ (знакоместо)

#### 11. Инструментами в графическом редакторе являются...

- 1) линия, круг, прямоугольник
- 2) выделение, копирование, вставка
- 3) карандаш, кисть, ластик
- 4) наборы цветов (палитры)

#### 12. Обязательными тегами для создания Web-страницы являются:

- 1.  $\text{thm}$  >,  $\text{thead}$  >,  $\text{theod}$
- 2.  $\text{thm}$   $>$ ,  $\text{ody}$
- 3.  $\text{thm}$   $\geq$ ,  $\text{th}$   $\geq$ ,  $\text{th}$   $\geq$
- 4.  $\leq$ html>.  $\leq$ head>.  $\leq$ title>. $\leq$ bodv>

#### 13. WWW (World Wide Web) – в буквальном смысле означает ...

- 1) Всемирная паутина
- 2) Телеконференция
- 3) Локальная сеть
- 4) Электронная почта

#### $14.$ В состав мультимедиа-компьютера обязательно входит...

- 1) проекционная панель
- 2) CD-ROM-дисковод и звуковая плата
- 3) модем
- 4) плоттер

## 15. В электронных таблицах выделена группа ячеек А1:ВЗ. Сколько ячеек входит в эту группу?

- $1)6$  $3)4$
- $2) 5$  $4)3$

#### 16. Результатом вычислений в ячейке С1 будет:

- $1)5$  $3) 15$
- $2)10$  $4) 20$

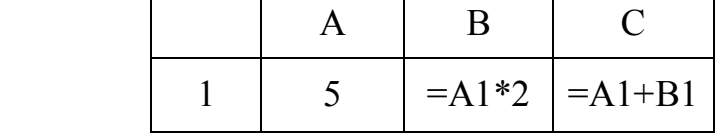

17. Какую строку будет занимать запись Болгария после проведения сортировки по возрастанию в поле Площадь, тыс. км<sup>2</sup>?

 $\blacksquare$ 

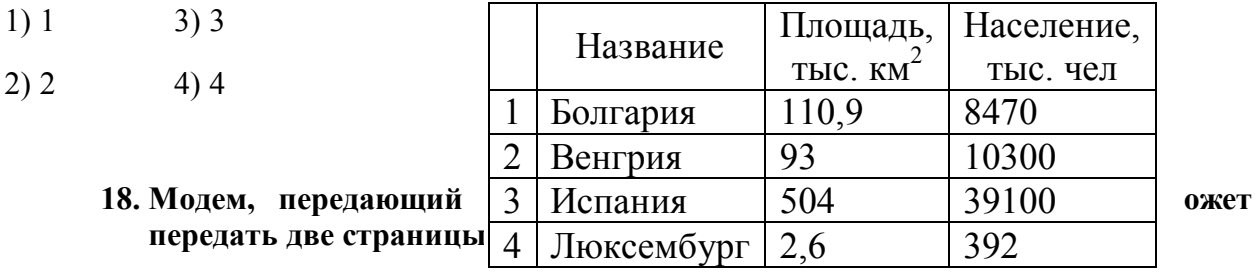

1) 1 секунды 3) 1 часа

2) 1 минуты 4) 1 дня

#### 19. Какой из способов подключения к Интернету обеспечивает наибольшие возможности для доступа к информационным ресурсам...

- 1) удаленный доступ по коммутируемому телефонному каналу
- 2) постоянное соединение по оптоволоконному каналу
- 3) постоянное соединение по выделенному телефонному каналу
- 4) терминальное соединение по коммутируемому телефонному каналу

#### 20. Гипертекст - это...

1) очень большой текст

2) структурированный текст, в котором могут осуществляться переходы по выделенным меткам

- 3) текст, набранный на компьютере
- 4) текст, в котором используется шрифт большого размера

#### 21. Определите источник и приемник информации:

1) Петя читает книгу «Сказки народов мира»

- 2) мальчик просыпается от звонка будильника
- 3) завуч Олейник Л.С. вывешивает расписание уроков на завтра
- 4) Иванова Р.А. объясняет новый материал по истории

#### 22. Какой из графических редакторов не относится к растровым?

1) Paint

- 2) Adobe Photoshop
- $3)$  GIMP
- 4) Corel Draw

бит

23. Имеется некоторое устройство - «черный ящик», способное преобразовывать информацию по некоторому правилу, которое нам неизвестно, но его можно определить, подавая на вход «черного ящика» информацию и получая на выходе преобразованную информацию. Например, «черный ящик» работает так:

Попробуйте определить алгоритмы преобразования. Допишите вместо  $\cdot$  ? выхолные значения в таблицах:

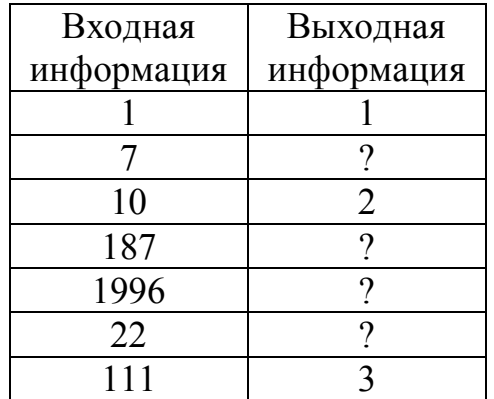

24. Определите информационный объем высказывания Ж.Ж. Руссо: Тысячи путей ведут к заблуждению, к истине - только один. 1) 92 бита 2) 220 бит  $3)456$ 

4) 512 бит

#### 25. Практическое задание. Введите текст:

Информация играет в жизни людей огромную роль. Мы получаем ее с помощью наших органов чувств из окружающего мира, посредством разговорного языка от других людей или из книг, добываем в процессе деятельности.

Информация для человека - это знания, которые он получает из различных источников

- Установите параметры форматирования: шрифт Arial, 16, выравнивание по ширине, отступ слева 1 см, отступ красной строки 1 см. Сделайте красочную надпись Информация.
- Создайте верхний колонтитул и введите свою фамилию и группу.
- Установите пароль на документ.

- Сохраните файл под именем Информация в свою папку.

# ВАРИАНТ 2

- 1. Обшим свойством машины Бэббиджа, современного компьютера И человеческого мозга является способность обрабатывать...
- 1) числовую информацию
- 2) текстовую информацию
- 3) звуковую информацию
- 4) графическую информацию

## 2. Чему равен 1 байт?

- 1) 10 бит 3) 8 бит
- 2) 10 Кбайт 4)  $1\,6$ од
	- 3. В детской игре «Угадай число» первый участник загадал целое число в промежутке от 1 до 16. Второй участник задает вопросы: «Загаданное число больше числа ?». Какое максимальное количество вопросов при правильной стратегии (интервал чисел в каждом вопросе делится пополам) должен задать второй участник, чтобы отгадать число?

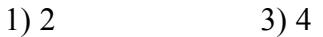

 $2)3$  $4) 5$ 

#### 4. Как записывается десятичное число 6 в двоичной системе счисления?

- 1) 101  $3)$  111
- $4)100$ 2) 110

#### 5. При выключении компьютера вся информация стирается...

- 1) на гибком лиске
- 2) на CD-ROM-диске
- 3) на жестком лиске
- 4) в оперативной памяти

#### 6. Модель содержит информации...

- 1) столько же, сколько и моделируемый объект
- 2) меньше, чем моделируемый объект
- 3) больше, чем моделируемый объект
- 4) не содержит информации.
	- 7. Файловую систему обычно изображают в виде дерева, где «ветки» это каталоги (папки), а «листья» - это файлы (документы). Что может располагаться непосредственно в корневом каталоге, т.е. на «стволе» дерева?
- 1) каталоги и файлы
- 2) только каталоги
- 3) только файлы
- 4) ничего
	- 8. Какой из локументов является алгоритмом?
- 1) правила техники безопасности
- 2) инструкция по получению денег в банкомате
- 3) расписание уроков
- 4) список класса

#### 9. Алгоритмическая структура какого типа изображена на блок-схеме?

- 1) цикл
- 2) ветвление
- 3) подпрограмма
- 4) линейная

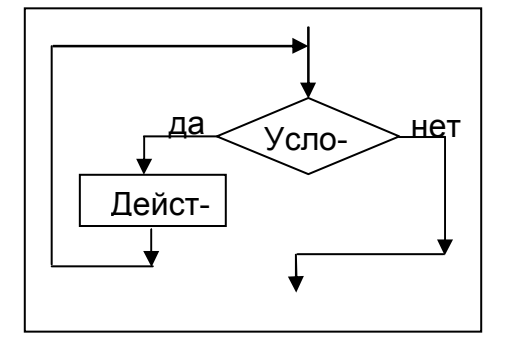

## 10. Какой путь пройдет

исполнитель Черепашка после выполнения последовательности команд: вперед (1 см), направо (90°), вперед (1 см), направо (90°), вперед (1 см), направо  $(90^{\circ})$ , вперед (1 см), направо  $(90^{\circ})$ ?

- $1)0$  cm  $3)$  3 cm
- $4)$  4 cm  $2)$  2 cm
	- 11. Переменная в программировании считается полностью заданной, если известны ее...
- 1) тип, имя 3) тип, значение
- 2) имя, значение 4) тип, имя, значение

#### 12. Какая форма представления информации применяется в ЭВМ при ее обработке?

- 1) десятичная с цифрами 0 и 1
- 2) двоичная с цифрами 0 и 1
- 3) десятичная с цифрами от 0 до 9
- 4) двоичная с цифрами от 0 до 2

#### 13. Палитрами в графическом редакторе являются...

- 1) линия, круг, прямоугольник
- 2) выделение, копирование, вставка
- 3) карандаш, кисть, ластик
- 4) наборы цветов

#### 14. В электронных таблицах выделена группа ячеек А1:С2. Сколько ячеек входит в эту группу?

- $1)6$  $3)4$
- $2) 5$  $4)3$

#### 15. Результатом вычислений в ячейке С1 будет:

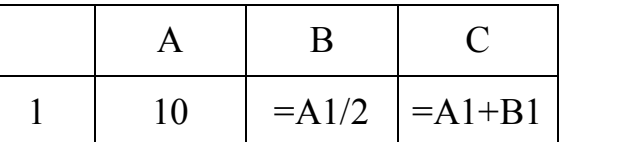

24

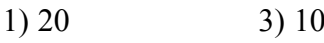

 $2) 15$  $4)$  5

## 16. Какие записи будут найдены после проведения поиска в поле Площадь, тыс. км<sup>2</sup> с условием >100?

 $3) 3, 4$  $1) 1, 2$ 

 $2) 1, 3$  $4) 1, 4$ 

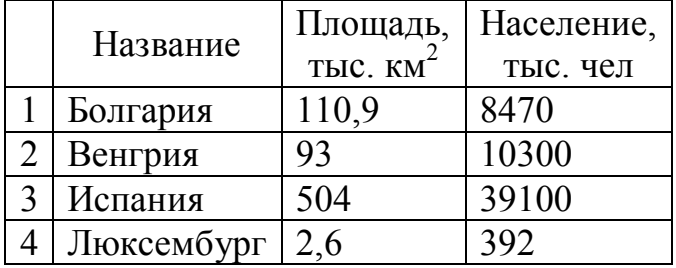

## 17. Модем, передающий информацию со скоростью 28 800 бит/с, за 1 с может передать...

1) две страницы текста (3600 байт)

2) рисунок (36 Кбайт)

- 3) аудиофайл (360 Кбайт)
- 4) видеофайл (3,6 Мбайта)

## 18. Электронная почта (e-mail) позволяет передавать...

1) только сообшения

#### 2) только файлы

- 3) сообщения и приложенные файлы
- 4) видеоизображение

## 19. HTML (Hyper Text Markup Language) является...

- 1) сервером Интернета
- 2) средством создания web-страниц
- 3) транслятором языка программирования
- 4) средством просмотра web-страниц

## 20. Список

- · **HBAHOB**;
- **ΠΕΤΡΟΒ**;
- **EXOBPOB**

## в программе WORD называется...

- 1) многоуровневым
- 2) маркированным
- 3) квадратным
- 4) нумерованным

## 21. Поиск слова в тексте по заданному образцу, является процессом:

- 1) обработки информации
- 2) хранения информации
- 3) передачи информации
- 4) уничтожения информации

**22. Какое расширение имеют файлы, созданные в программе MS Word?** 

1) .txt 2) .tf 3) .doc 4 .hlp

 **23. Имеется некоторое устройство – «черный ящик», способное преобразовывать информацию по некоторому правилу, которое нам неизвестно, но его можно определить, подавая на вход «черного ящика» информацию и получая на выходе преобразованную информацию. Например, «черный ящик» работает так:**

**Попробуйте определить алгоритмы преобразования. Допишите вместо ? выходные значения в таблицах:**

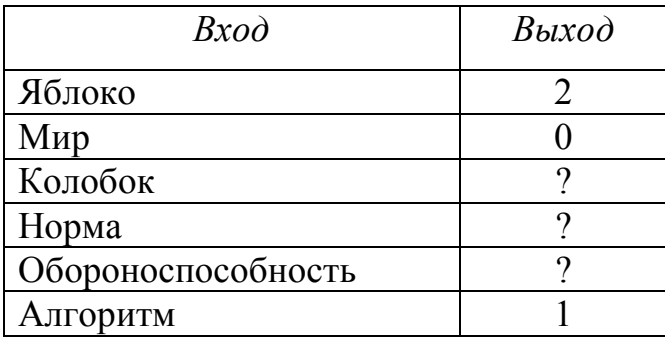

**24. Определите** информационный объем высказывания Рене де Карта

#### **Я мыслю, следовательно, существую.**

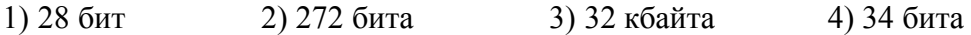

#### **25. Практическое задание.** PowerPoint

Используя анимацию, видеопереходы, время, звука и др. возможностей программы создайте красочную, информационно богатую презентацию на тему «Дети – цветы жизни!»

– Необходимая информация на рабочем столе, в папке под названием «Дети – цветы жизни»

#### **ВАРИАНТ 3**

#### **1. Первые ЭВМ были созданы...**

- 1) в 40-е годы 3) в 70-е годы
- 2) в 60-е годы 4) в 80-е годы

#### **2. Чему равен 1 Кбайт?**

- 1) 1000 бит 3) 1024 бит
- 2) 1000 байт 4) 1024 байт
- 3. К какому понятию относится опрелеление «... это область человеческой деятельности, связанная с процессом преобразования информации с помощью компьютера?
- 1) Кибернетика
- 2) Информатика
- 3) Математика
- 4) Статистика

#### 4. Как записывается десятичное число 7 в двоичной системе счисления?

- $1) 101$  $3) 111$
- $2)110$  $4)100$

#### 5. Какое устройство обладает наибольшей скоростью обмена информацией?

- 1) CD-ROM-лисковол
- 2) жесткий диск
- 3) дисковод для гибких дисков
- 4) микросхемы оперативной памяти

#### 6. Как называется данное устройство?

- 1) DVD-ROM
- 2) жесткий диск
- 3) видеокарта
- 4) оперативная память

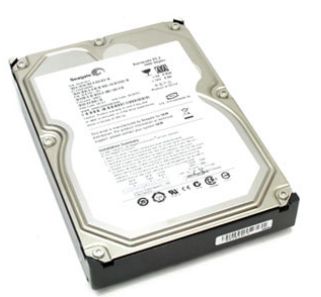

- 7. Общим свойством машины Бэббиджа, современного компьютера и человеческого мозга является способность обрабатывать...
- 1) числовую информацию
- 2) текстовую информацию
- 3) звуковую информацию
- 4) графическую информацию
	- 8. Информационной моделью организации учебного процесса в школе является...
- 1) правила поведения учащихся
- 2) список класса
- 3) расписание уроков
- 4) перечень учебников

## 9. Алгоритм какого типа записан на алгоритмическом языке?

- 3) вспомогательный 1) циклический
- 2) линейный

4) разветвляющийся

**алг** выбор (вещ  $A$ ,  $B$ ,  $X$ )  $apr$  A, B  $pe3 X$ нач если А>В то  $X = A$ иначе X:=В **КОН** 

## 10. В процессе форматирования текста изменя

1) размер шрифта

3) последовательность символов, слов, абзацев

2) параметры абзаца 4) параметры страницы

## 11. В текстовом редакторе при задании параметров страницы устанавливаются...

- 1) гарнитура, размер, начертание
- 2) отступ, интервал
- 3) поля, ориентация
- 4) стиль, шаблон

## 12. Чтобы сохранить текстовый файл (документ) в определенном формате, необходимо задать...

- 1) размер шрифта 3) параметры абзаца
- 2) тип файла 4) размеры страницы

#### 13. В электронных таблицах нельзя удалить...

- 1) столбец 3) имя ячейки
- $2)$  строку 4) содержимое ячейки

#### 14. Результатом вычислений в ячейке С1 будет:

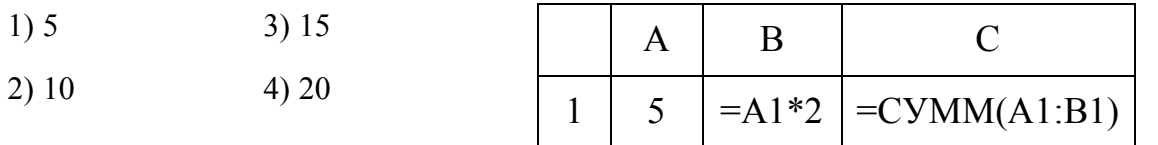

15. Какую строку будет занимать энцики выправном проводении сортировки по убыванию в поле Население, тыс. чел?

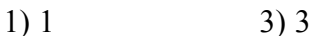

 $2) 2$  $4)4$ 

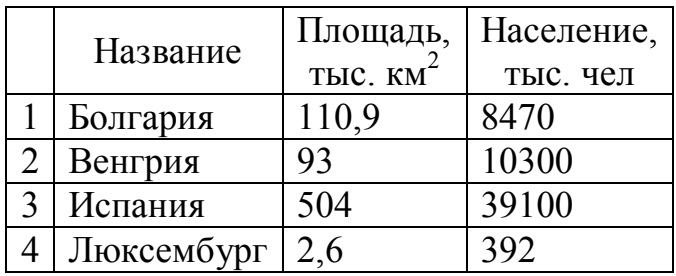

16. Задан адрес электронной почты в сети интернет: user паше али пести Каково имя владельца этого электронного адреса?

 $1)$  ru 3) user name

4) mtu-net 2) mtu-net.ru

## 17. Браузеры (Microsoft Internet Explorer, Mozilla Firefox, Opera) являются...

- 1) серверами Интернета
- 2) антивирусными программами
- 3) трансляторами языка программирования
- 4) средством просмотра web-страниц

#### 18. К внешним запоминающим устройствам относится...

- 1) драйвер
- 2) монитор
- 3) процессор
- 4) жесткий диск

## 19. По форме представления в компьютере различают ИНФОРМАЦИЮ...

- 1) визуальную, аудиальную, вкусовую
- 2) текстовую, числовую, графическую
- 3) актуальную, достоверную, объективную
- 4) личную, общественную, специальную

## 20. Полный путь к файлу: c:\books\raskaz.txt. Каково расширение файла?

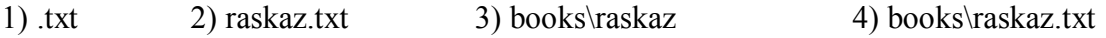

#### 21. Форматирование текста представляет собой...

- 1) процесс внесения изменений в имеющийся текст
- 2) процедуру сохранения текста на диске в виде текстового файла
- 3) процесс передачи текстовой информации по компьютерной сети
- 4) процесс изменения оформления текста

#### 22. Компьютер, подключенный к Интернету, обязательно имеет...

- 1) IP адрес
- 2) web-сервер
- 3) домашнюю web-страницу
- 4) доменное имя

#### 23. Каждый следующий элемент получен по некоторому правилу: 1, 1, 2, 3, 5, 8, 13, ... Каков следующий элемент?

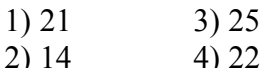

## 24. Алфавит системы счисления 0, 1, 2, 3, 4, 5, 6. Какая это система счисления?

- 1) шестеричная
- 2) арабская
- 3) семеричная
- 4) восьмеричная

## 25. Практическое задание. Введите текст:

## ЖЕНСКИЙ ГОРОСКОП

## Горечавка жёлтая (1 января - 10 января)

Загадочный цветок, символизирующий летнее тепло. Растет на горных лугах. Придает характеру некоторую таинственность, в большей степени внешнюю, тогда как все объясняется довольно просто. Например, причиной скрытности и замкнутости может быть обычная застенчивость. Человек, рожденный под этим знаком, упорно добивается нели.

Гортензия (11 апреля - 20 апреля)

Она великодушна, щедра, любит покутить. Однако такая широта души очень часто раздражает окружающих, ждущих от нее конкретной помощи.

- Установите параметры форматирования: шрифт Arial, 16, выравнивание по ширине, отступ слева 1 см, отступ красной строки 1 см.
- Сделайте красочную надпись Женский гороскоп.
- Сверстайте текст файла в три колонки с заголовком на две колонки;
- Сохраните файл под именем Гороскоп в свою папку.

#### **ВАРИАНТ4**

#### 1. Чему равен 1 Мбайт...

- 1) 1 000 000 бит 3) 1024 Кбайт
- 2) 1 000 000 байт 4) 1024 байт

#### 2. Какое количество информации содержит один разряд двоичного числа?

- 1) 1 байт 3) 4 бита
- 4) 1 бит 2) 3 бита

#### 3. Как записывается десятичное число 4 в двоичной системе исчисления?

- 1) 101  $3) 111$
- $2)110$  $4)100$

#### 4. Процессор обрабатывает информацию...

- 1) в десятичной системе счисления 3) на языке Бэйсик
- 2) в двоичном коде 4) в текстовом виде

5. Какое действие не рекомендуется производить при включенном компьютеpe?

3) перезагружать компьютер, нажимая на кнопку 1) вставлять/вынимать дискету **RESET** 

2) отключать/подключать внешние устройст-4) перезагружать компьютер, нажимая на клавиши CTRL-ALT-DEL **в**а

6. Задан полный путь к файлу C:\DOC\PROBA.TXT. Каково полное имя файла?

 $4) TXT$ 

KЦ

КОН

- 1) C:\DOC\PROBA.TXT 3) DOC\PROBA.TXT
- 2) PPROBA.TXT

#### 7. Алгоритм, какого типа записан на алгоритмическом языке?

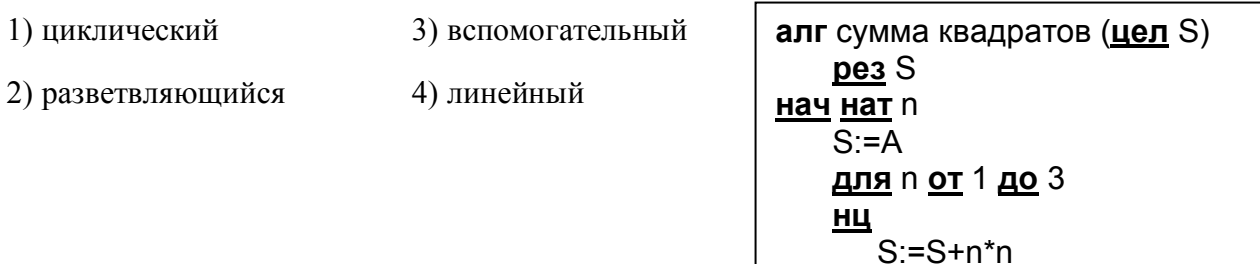

**8. Какая из программ предоставляет возможность оптического распознавания текстов?** 

1) MS Word

- 2) Adobe Photoshop
- 3) Fine Reader

4) КОМПАС 3Д

#### **9. Основоположником отечественной вычислительной техники является...**

- 1) Сергей Алексеевич Лебедев,
- 2) Николай Иванович Лобачевский,
- 3) Михаил Васильевич Ломоносов,
- 4) Пафнутий Львович Чебышев.

#### **10. Алфавит системы счисления** 0, 1, 2, 3, 4, 5, 6, 7, 8, 9, A, B, C, D, E, F. **Какая это система счисления?**

- 1) десятичная
- 2) непозиционная
- 3) двоичная
- 4) шестнадцатеричная

#### **11. К основным операциям, возможным в графическом редакторе, относятся...**

- 1) линия, круг, прямоугольник
- 2) карандаш, кисть, ластик
- 3) выделение, копирование, вставка
- 4) наборы цветов (палитра)

#### **12. В целях сохранения информации CD-ROM необходимо оберегать от...**

- 1) холода
- 2) загрязнения
- 3) магнитных полей
- 4) перепадов атмосферного давления

#### **13. Основным элементом электронных таблиц является...**

- 1) ячейка 3) столбец
- 2) строка 4) таблица

#### **14. Результатом вычислений в ячейке С1 будет:**

- 1)  $5$  3) 15
- 2)  $10$  4)  $20$

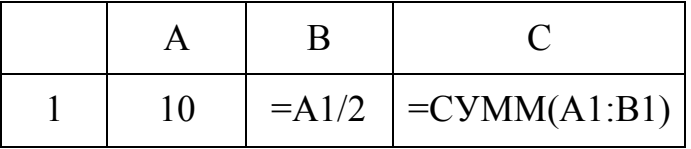

**15. Выберите верную запись формулы для электронной таблицы…** 

1)  $C3 = C1 + 2*C2$ 

16. Какие записи будут найдены после проведения поиска в текстовом поле Страна с условием содержит Россия?

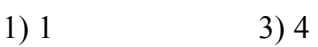

 $4) 2, 3$  $2) 2.4$ 

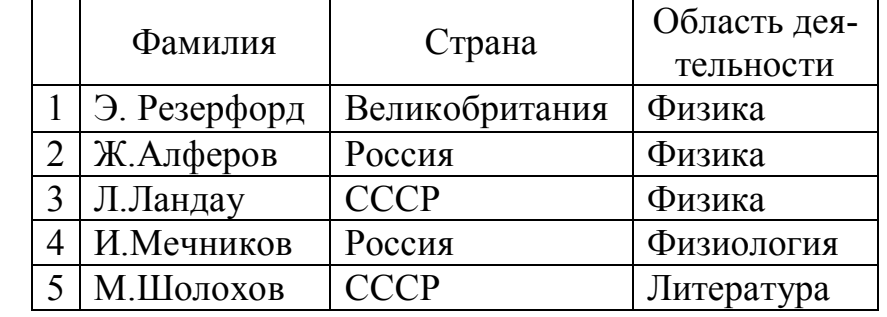

17. Задан адрес электронной почты в сети Интернет: user name(a)mtu-net.ru Каково имя компьютера, на котором хранится почта?

 $1)$  ru 3) user name 2) user  $name@mu-net.ru$ 4) mtu-net.ru

#### 18. Гиперссылки на web-странице могут обеспечить переход...

1) на любую web-страницу любого сервера Интернета

2) на любую web-страницу в пределах данного домена

3) на любую web-страницу данного сервера

4) в пределах данной web-страницы

#### 19. Список

- а. ИВАНОВ
- **b. HETPOB**

c. KOBPOB в программе WORD называется...?

- 1) многоуровневым
- 2) именным
- 3) нумерованным
- 4) маркированным

#### 20. В текстовом редакторе основными параметрами при задании шрифта являютcя:

- 1) гарнитура, размер, начертание
- 2) отступ, интервал

3) поля, ориентация 4) стиль, шаблон

#### 21. Установите соответствие между HTML-тегами и их пояснениями:

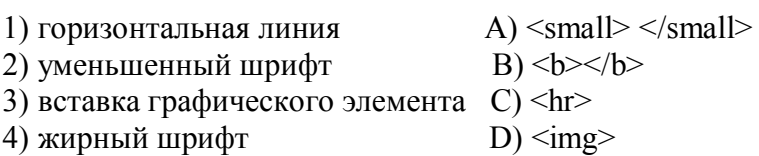

#### 22. Общим признаком объединена группа расширений имен файлов:

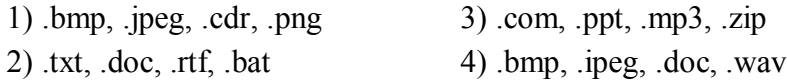

# 23. Каждый следующий элемент получен по некоторому строгому правилу (алго-

ритму). Угадайте закономерность и продолжите последовательность:

1) победа, обеда, беда, ...

2) о, д, т, ч, п, ш, с, в, д, д, ...

#### 24. Чему равен информационный объем выражения: 2+3=3+2=5

 $3)960\pi$ 1) 9 кбайт 2) 9 байт 4) 9 бит

#### 25. Практическое задание. MS Excel

Создайте ЭТ «Доставка груза» по образцу и вычислить стоимость доставки и всего:

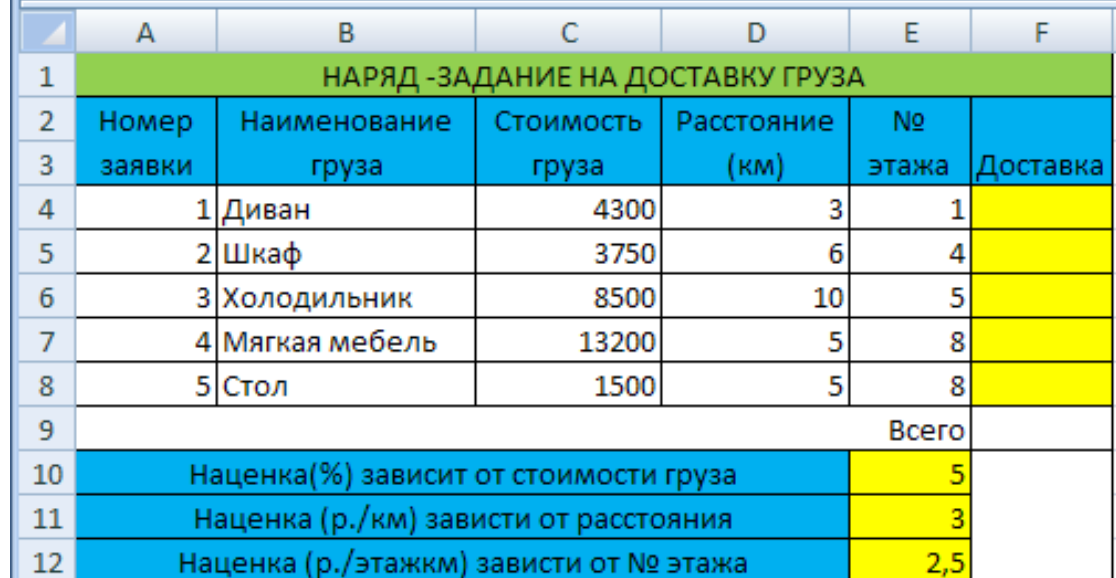

## ПРИМЕЧАНИЕ:

Формула в ячейке F4 вводится с учетом того, что стоимость доставки груза складывается из следующих трех величин (наценок):

А) 5% от стоимости груза,

Б) от расстояния (3р./км).

В) номера этажа (2,5р./этаж)

## **ВАРИАНТ 5**

#### 1. Какая из последовательностей отражает истинную хронологию:

1) почта, телеграф, телефон, телевидение, радио, компьютерные сети;

2) почта, радио, телеграф, телефон, телевидение, компьютерные сети;

3) почта, телевидение, радио, телеграф, телефон, компьютерные сети;

4) почта, радио, телефон, телеграф, телевидение, компьютерные сети;

## 2. Чему равен 1 Кбайт...

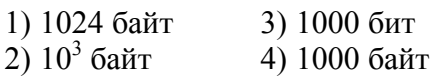

#### 3. Как записывается десятичное число 3 в двоичной системе исчисления?

 $1)00$  $3)01$   $2)10$  $4) 11$ 

#### 4. Заражение компьютерными вирусами может произойти в процессе...

- 1) печати на принтере 3) форматирования дискеты
- 2) работы с файлами 4) выключения компьютера
	- 5. Задан полный путь к файлу C:\DOC\PROBA.TXT. Каково имя каталога, в котором находится файл PROBA.TXT?
- $1)$  DOC 3)C:\ DOC\PROBA.TXT
- 2) PPROBA.TXT  $4) TXT$

#### 6. Генеалогическое дерево семьи является...

1) табличной информационной моделью 3) сетевой информационной моделью

2) иерархической информационной моделью 4) предметной информационной моделью

#### 7. Алфавит системы счисления 0, 1, 2, 3, 4, 5, 6, 7, 8, 9. Какая это система счисления?

- 1) девятеричная
- 2) арабская
- 3) десятичная
- 4) восьмеричная

#### 8. Алгоритм, какого типа записан на алгоритмическом языке?

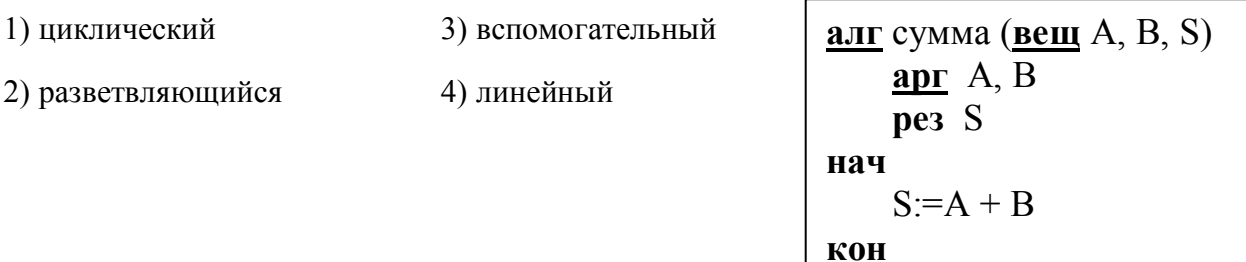

#### 9. Для оформления нумерованных списков используются тэги:

- 1.  $< U L > \frac{1}{10}$
- $2 \leq O(L) \leq (2 \leq C) L$
- $3 \leq L1 > \leq /L1 >$
- 4.  $\langle H1 \rangle \langle H1 \rangle$

#### 10. Редактирование текста - это...

- 1) проверка орфографии и пунктуации
- 2) вырезать, копировать, вставить, переместить
- 3) расстановка переносов
- 4) все выше перечисленное

#### 11. Каково наиболее распространенное расширение в имени текстовых файлов?

- $1)$  .exe  $3)$ .doc
- $2)$ .bmp  $4)$ .com

## 12. Минимальным объектом в растровом графическом редакторе является...

- 1) точка экрана (пиксель)
- 2) объект (прямоугольник, круг и т.д.)
- 3) палитра цветов
- 4) знакоместо (символ)

## 13. В электронных таблицах формула не может включать в себя...

1) числа

 $3)$  текст

2) имена ячеек

4) знаки арифметических операций

## 14. Результатом вычислений в ячейке С1 будет:

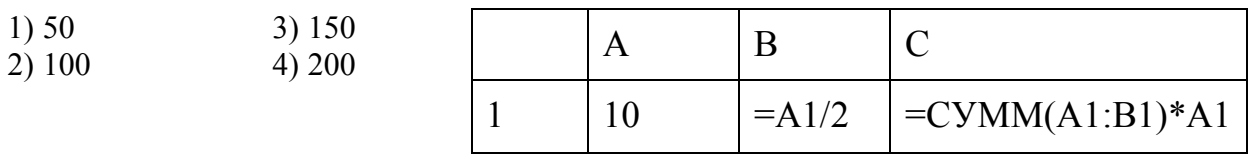

15. Какая формула будет получена при копировании в ячейку СЗ, формулы из ячейки С2:

- $1) = $A$1*$A$2+$B$2$
- $2) = $B$3*A2+B2$
- $3) = $A$2*A3+B3$
- $4) = $A$1*A3+B3$

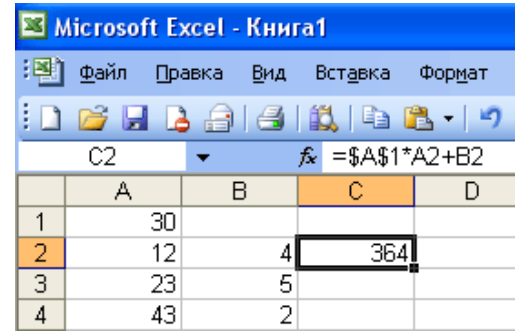

#### 16. Какую строку будет

занимать запись Греция после проведения сортировки по возрастанию в поле Население, тыс. чел?

- $1)4$  $3)2$
- $2)3$  $4)1$

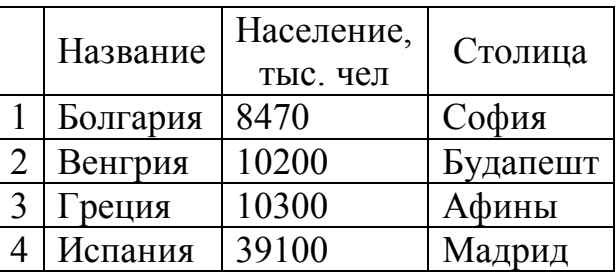

## 17. Серверы Интернета, содержащие файловые архивы, позволяют...

- 1) скачивать необходимые файлы
- 2) получать электронную почту
- 3) участвовать в телеконференциях
- 4) проводить видеоконференции

## 18. Компьютер, подключенный к Интернету, обязательно имеет...

- 1) IP адрес
- 2) web-сервер
- 3) домашнюю web-страницу
- 4) доменное имя

## 19. Расширение файла, как правило, характеризует ...

1) время создания файла

2) место, занимаемое файлом на диске

3) объем файла

4) тип информации, содержащейся в файле

#### 20. Графопроекторы, слайд-проекторы и видеопроекторы - это...

1) технические средства презентаций

2) источники бесперебойного питания

3) программное обеспечение информационных технологий

4) программы технического обслуживания

21. Перевод информации в удобную для передачи и хранения форму называется...

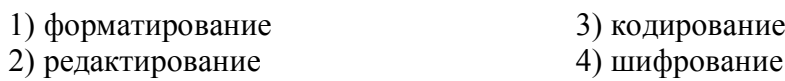

#### 22. Выберите правильное имя файла

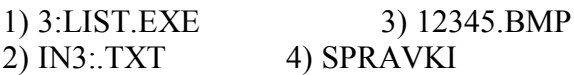

 $23$ Логическая залача. Найдите закономерность  $\boldsymbol{u}$ продолжите последовательность чисел:

 $(6)$  7, 11, 8, 12, 9, a)  $1, 3, 5, 7$ ,

#### 24. Текстовый редактор - это программа, предназначенная для:

1) работы с текстовой информацией в процессе делопроизводства, редакционноиздательской деятельности и др.

2) работы с изображениями в процессе создания игровых программ

3) управления ресурсами ПК при создании документов

4) автоматического перевода с символических языков в машинные коды

#### 25. Практическая работа: MS Word.

Предлагается отпечатанный вариант задания. Необходимо набрать его в точном соответствии с образцом. На одном листе должно располагаться два платежных поручения.

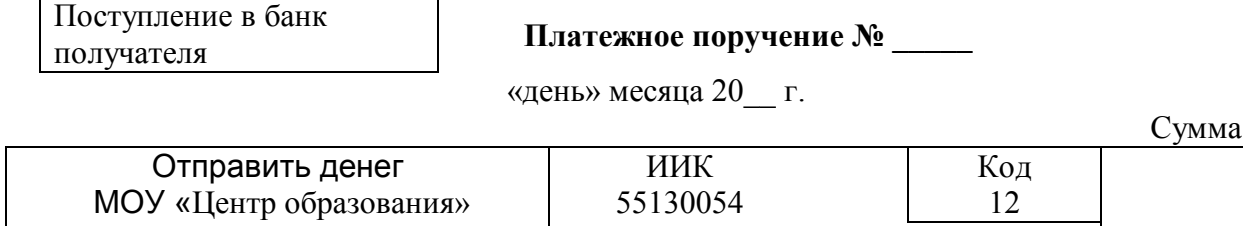

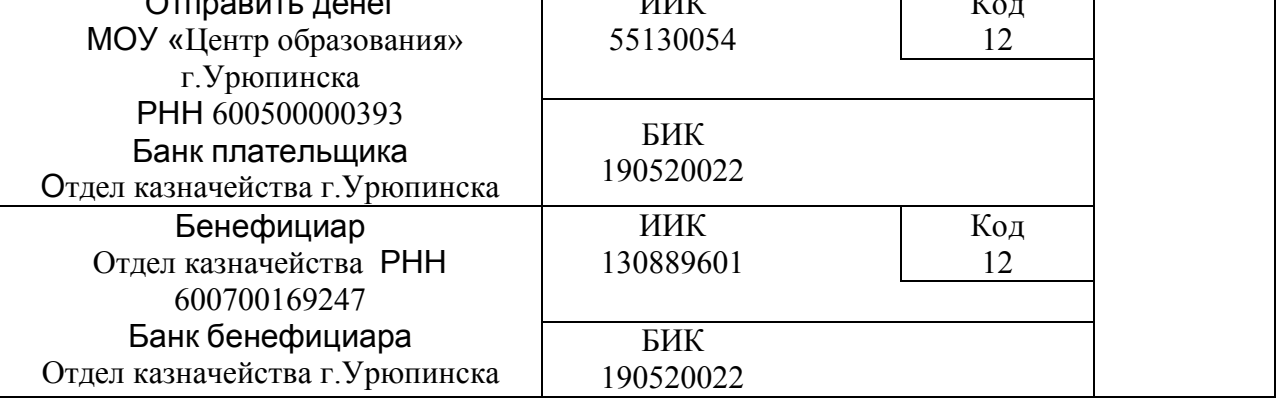

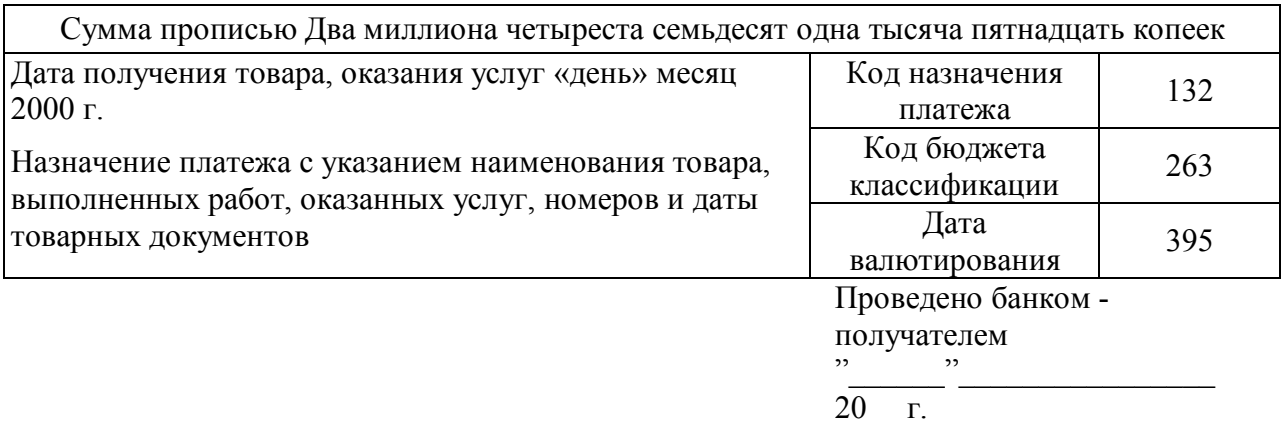

 $MT$ подписи отправителей ленег

подписи отправителей

место штампа

#### **ВАРИАНТ 6**

- 1. Кто выдвинул основополагающие принципы логического устройства ЭВМ и предложил ее структуру, которая воспроизводилась в течение первых двух поколений ЭВМ?
- 1) Фон Нейман
- 2) Блез Паскаль
- 3) Билл Гейтс
- 4) Чарльз Бэббидж
- 2. Чему равен 1 Гбайт...
- 1) 2<sup>10</sup> Мбайт 3) 1000 Мбит

2)  $10^3$  Мбайт 4) 1000 000 Кбайт

## 3. Информатика - это ...

1) Дисциплина, изучающая закономерности и методы создания, хранения, поиска, преобразования, передачи и применения информации в различных сферах человеческой деятельности

2) Дисциплина, основанная на использовании компьютерной техники дисциплина, изучающая структуру и общие свойства информации, а также закономерности и методы ее создания, хранения, поиска, преобразования, передачи и применения в различных сферах человеческой деятельности

3) Дисциплина, изучающая принципы создания, хранения, поиска, преобразования информации

4) Нет правильного ответа

## 4. Как записывается десятичное число 2 в двоичной системе исчисления?

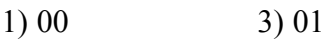

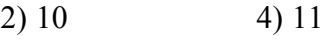

## 5. ЭВМ базируется на системе счисления...

- 1) десятичной 3) восьмеричной
- 2) порядковой 4) двоичной
	- 6. Заражение компьютерными вирусами могут подвергнуться...

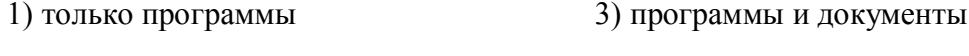

2) графические файлы 4) звуковые файлы

Задан полный путь к файлу C:\DOC\PROBA.TXT. Каково расширение файла, 7. определяющее его вид?

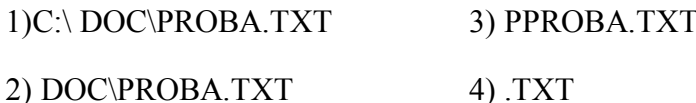

#### 8. Алгоритм, какого типа изображен на блок-схеме?

- 1) Циклический
- 2) Разветвляющийся
- 3) Вспомогательный
- 4) Линейный

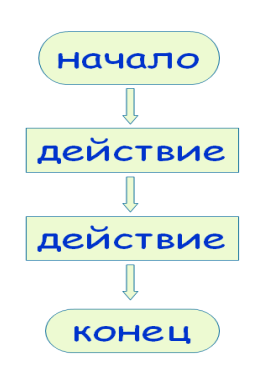

## 9. Язык разметки гипертекста:

- $1)$  WWW
- 2) блокнот
- 3) HTML
- 4) Internet

## 10. Какой значок обеспечивает доступ к различным устройствам компьютера и ко всей информации, хранящейся в компьютере?

## 1) Корзина

- 2) Мой компьютер
- 3) Мои документы
- 4) Сетевое окружение

## 11. Какое диалоговое окно в MS Word предназначено для форматирования текстовых данных (размер, цвет, подчеркивание и т.д.)?

- 1) Стили
- 2) Абзац
- 3) Шрифт
- 4) Правка

## 12. Растровый графический редактор предназначен для ....

1) создания чертежей

2) построения графиков

3) построения диаграмм

4) создания и редактирования рисунков

#### **13. В электронных таблицах имя ячейки образуется ...**

- 1) из имени столбца 3) из имени столбца и строки
- 2) из имени строки  $(4)$  произвольно

$$
\frac{5(A2+C3)}{3(2B2-3D3)}
$$

14. Выражение **в электронной таблице имеет вид**:

1)  $5(A2+C3)/3(2B2-3D3)$  3)  $5(A2+C3)/(3(2B2-3D3))$ 2) 5\*(А2+С3)/3\*(2\*В2-3\*D3) 4) 5\*(А2+С3)/(3\*(2\*В2-3\*D3))

#### **15. Чему будет равно значение ячейки А8, если в нее ввести формулу**   $=$ CYMM $(A1:A7)/2$

- 1) 280
- 2) 140
- 3) 35
- 4) 40

#### $\overline{B}$ Ä  $\mathbf{1}$ 10  $\overline{2}$  $\overline{20}$  $\overline{3}$ 30  $\overline{4}$  $\overline{40}$  $\overline{5}$ 50  $\overline{6}$ 60  $\overline{7}$  $70$  $\overline{8}$ =CVMM(A1:A7)/2

**16. Провайдер – это….**

1) Компания-поставщик услуг Internet

2) Компания по настройке и обслуживанию электронной почты

3) Компания, рекламирующая услуги электронной почты

4) Поставщик настроек для работы в сети

17. Задан адрес электронной почты в сети Интернет: user name@mtu-net.ru Ка**ково имя домена верхнего уровня?** 

□○

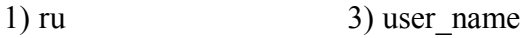

 $2)$  mtu-net.ru  $4)$  mtu-net.ru

## **18. Web-страницы имеют формат (расширение)...**

- 1) .TXT
- 2) .HTM
- 3) .DOC
- 4) .EXE

#### **19. Тег пишется:**

- 1) в квадратных скобках []
- 2) в фигурных скобках {}
- 3) в угловых скобках  $\leq$
- 4) без скобок

**20. Для автоматизации вычислений и представления полученных результатов в наглядном виде используют...** 

- 1) текстовые процессоры
- 2) графические редакторы
- 3) системы управления базами данных
- 4) электронные таблицы

#### 21. На чем основано действие антивирусной программы?

- 1) на ожидании начала вирусной атаки
- 2) на сравнение программных кодов с известными вирусами
- 3) на удалении заражённых файлов
- 4) на создании вирусов

#### 22. Для вычислений, обработки информации и управления работой компьютера предназначен...

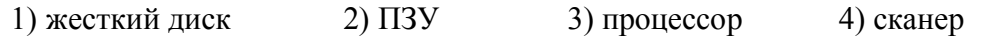

23. Логическая Найдите залача. закономерность и продолжите последовательность чисел:

 $(6)$  1, 2, 4, 7, 11, 16, ... a) 1, 2, 4, 8, 16, ...

24. Мощность алфавита (т.е. количество различных символов) равна 256. Сколько кбайт потребуется для сохранения 160 страниц текста, содержащего в среднем по 192 символа на каждой странице?

 $3)30$  $1) 10$  $2) 20$  $4)40$ 

#### 25. Практическая работа: MS Word.

Форматирование текстового документа.

- 1. Скопируйте  $\mathbf{c}$ компьютера D на лиске **ИЗ** папки 1 курс Информатика Практические задания следующие три абзаца: «Абак», «Машинный код», «Различные инструменты».
- 2. Сделайте разрыв страницы в конце каждого абзаца.
- 3. Вставьте в документ номера странии.
- 4. Вставьте Верхний колонтитул. Введите название документа, вставьте дату  $(pnc.1)$
- 5. Для слова *саун пан* установите сноску, обозначив её как <sup>1</sup> Счётная доска.
- 6. Отформатируйте абзацы: - Заголовок 1 (Times New Roman, размер 20, полужирный) - отступ (красная строка) 1.25 см
- 7. Выделите заголовок Машинный код и создайте гиперссылку на документ Машинный код - Википедия, который находится в папке Задания.
- 8. Установите курсор перед началом заголовка всего текста и добавьте новую страни-ЦV.
- 9. Создайте на чистой странице оглавление, используя команду меню Ссылки Оглавление (рис.11).
- 10. Сохраните файл и покажите работу преподавателю.

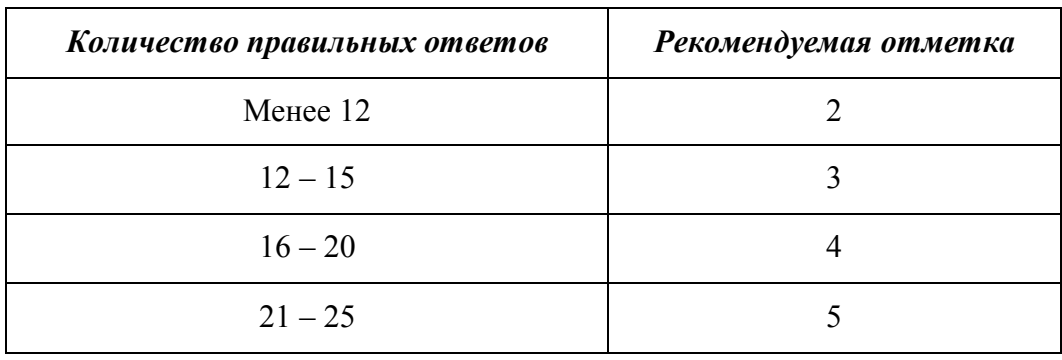

# Критерии оценивания:

#### **Приложение**

#### **Особенности реализации учебной дисциплины ОД.01.04 Информатика для инвалидов и лиц с ограниченными возможностями здоровья**

В освоении учебной дисциплины ОД.01.04 Информатика инвалидами и лицами с ограниченными возможностями здоровья предусматривается индивидуальная работа. Под индивидуальной работой подразумевается две формы взаимодействия с преподавателем: индивидуальная учебная работа - консультации, т.е. дополнительное разъяснение учебного материала и углубленное изучение материала с теми обучающимися, которые в этом заинтересованы, и индивидуальная воспитательная работа. Индивидуальные консультации по предмету является важным фактором, способствующим индивидуализации обучения и установлению воспитательного контакта между преподавателем и обучающимся инвалидом или обучающимся с ограниченными возможностями здоровья.

#### **Организация самостоятельной работы обучающихся из числа инвалидов и лиц с ограниченными возможностями здоровья**

Учебно-методические материалы для самостоятельной работы обучающихся из числа инвалидов и лиц с ограниченными возможностями здоровья предоставляются в формах, адаптированных к ограничениям их здоровья и восприятия информации:

Для лиц с нарушениями зрения:

- в печатной форме увеличенным шрифтом,
- в форме электронного документа,
- в форме аудиофайла,
- в печатной форме на языке Брайля.

Для лиц с нарушениями слуха:

- в печатной форме,
- в форме электронного документа.

Для лиц с нарушениями опорно-двигательного аппарата:

- в печатной форме,
- в форме электронного документа,

– в форме аудиофайла.

 Данный перечень может быть конкретизирован в зависимости от контингента обучающихся.

#### **Описание материально-технической базы для осуществления образовательного процесса по дисциплине обучающихся из числа инвалидов и лиц с ограниченными возможностями здоровья**

Освоение дисциплины (модуля) инвалидами и лицами с ограниченными возможностями здоровья осуществляется с использованием средств обучения общего и специального назначения:

– лекционная аудитория – мультимедийное оборудование, мобильный радиокласс (для студентов с нарушениями слуха); источники питания для индивидуальных технических средств;

– учебная аудитория для практических занятий (семинаров) – мультимедийное оборудование, мобильный радиокласс (для студентов с нарушениями слуха);

– учебная аудитория для самостоятельной работы – стандартные рабочие места с персональными компьютерами; рабочее место с персональным компьютером, с программой экранного доступа, программой экранного увеличения и брайлевским дисплеем для студентов с нарушениями зрения.

В каждой аудитории, где обучаются инвалиды и лица с ограниченными возможностями здоровья, предусмотрено соответствующее количество мест для обучающихся с учетом ограничений их здоровья.

В учебные аудитории обеспечен беспрепятственный доступ для обучающихся инвалидов и обучающихся с ограниченными возможностями здоровья.

Перечень специальных технических средств обучения для инвалидов и лиц с ограниченными возможностями здоровья, имеющихся в институте:

– Тифлотехническая аудитория: тифлотехнические средства: брайлевский компьютер с дисплеем и принтером, тифлокомплекс «Читающая машина», телевизионное увеличивающее устройство, тифломагнитолы кассетные и цифровые диктофоны; специальное программное обеспечение: программа речевой навигации JAWS, речевые синтезаторы («говорящая мышь»), экранные лупы.

– Сурдотехническая аудитория: радиокласс "Сонет-Р", программируемые слуховые аппараты индивидуального пользования с устройством задания режима работы на компьютере, интерактивная доска ActiveBoard с системой голосования, акустический усилитель и колонки, мультимедийный проектор, телевизор, видеомагнитофон.

#### **Процедура оценивания результатов обучения инвалидов и лиц с ограниченными возможностями здоровья**

При проведении процедуры оценивания результатов обучения инвалидов и лиц с ограниченными возможностями здоровья предусматривается возможность выбора обучающимся способа прохождения промежуточной аттестации (письменно, устно), увеличение времени на подготовку обучающегося к ответу на промежуточной аттестации не более 1 часа, использование технических средств, необходимых им в связи с их индивидуальными особенностями.

Процедура оценивания результатов обучения инвалидов и лиц с ограниченными возможностями здоровья по дисциплине предусматривает предоставление информации в формах, адаптированных к ограничениям их здоровья и восприятия информации:

Для лиц с нарушениями зрения:

- в печатной форме увеличенным шрифтом,
- в форме электронного документа,
- в форме аудиофайла,
- в печатной форме на языке Брайля.

Для лиц с нарушениями слуха:

– в печатной форме,

– в форме электронного документа.

Для лиц с нарушениями опорно-двигательного аппарата:

– в печатной форме,

– в форме электронного документа,

– в форме аудиофайла.

 Данный перечень может быть конкретизирован в зависимости от контингента обучающихся.

При проведении процедуры оценивания результатов обучения инвалидов и лиц с ограниченными возможностями здоровья по дисциплине обеспечивается выполнение следующих дополнительных требований в зависимости от индивидуальных особенностей обучающихся:

а) инструкция по порядку проведения процедуры оценивания предоставляется в доступной форме (устно, в письменной форме, в письменной форме на языке Брайля, устно с использованием услуг сурдопереводчика);

б) доступная форма предоставления заданий оценочных средств (в печатной форме, в печатной форме увеличенным шрифтом, в печатной форме шрифтом Брайля, в форме электронного документа, задания зачитываются ассистентом, задания предоставляются с использованием сурдоперевода);

в) доступная форма предоставления ответов на задания (письменно на бумаге, набор ответов на компьютере, письменно на языке Брайля, с использованием услуг ассистента, устно).

При необходимости для обучающихся с ограниченными возможностями здоровья и инвалидов процедура оценивания результатов обучения по дисциплине может проводиться в несколько этапов.

Проведение процедуры оценивания результатов обучения инвалидов и лиц с ограниченными возможностями здоровья допускается с использованием дистанционных образовательных технологий.